**27ــ4ــالگویآزمون نظریپایانیواحدیادگیری: 1** با استفاده از اسیلوسکوپ میتوانیم شکل موج را مشاهدهکنیم و و و موج را اندازه بگیریم. **2** CRT اول کلمات انگلیسی و LCD اول کلمات انگلیسی است. **3** کار ولوم INTEN و کار ولوم FOCUS است. **4** برای تنظیم زاویه اشعه هنگامیکه بهصورت خط در میآید از ولوم Rotation Trace استفاده میکنیم. صحیح غلط **5** اگر کلید AC ــ GND ــ DC روی AC قرار داشته باشد کدام گزینه صحیح است؟ ً 1( سیگنال مستقیما وارد اسیلوسکوپ میشود. 2( جزء AC موج حذف و فقط DC موج اندازهگیری میشود. 3( فقط سیگنال AC موج وارد اسیلوسکوپ میشود. 4( موج AC و DC هردو قابل اندازهگیری هستند. **6** برای ظاهرنمودن موجی با فرکانس 50 هرتز برق شهر کلید Trigger Source بهتر است در کدام وضعیت قرارگیرد؟ 1(1CH 2 )2CH 3 )LINE 4 )EXT **7** مقدار ولتاژ DC نشان داده شده در شکل 80 ــ 4 چند ولت است؟ شكل 80-4 شكل 81-4

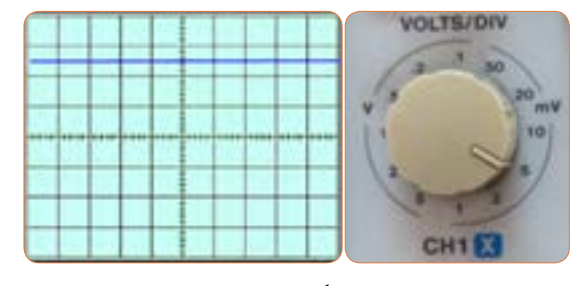

**8** زمان تناوب و فرکانس موج سینوسی شکل 81 ــ 4 را محاسبه کنید. **شکل 80 ــ 4**

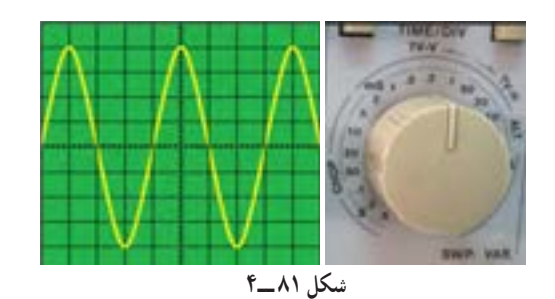

**9** زمان تناوب و فرکانس موج شکل 82 ــ4 را محاسبه کنید.  $= \cdot$ /7  $\mu$  sec **0/2**

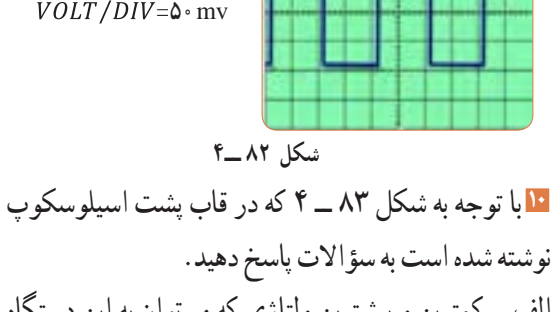

الف ــ کمترین و بیشترین ولتاژی که میتوان به این دستگاه وصل نمود چند ولت است؟ ب ــ ماکزیمم توان مصرفی دستگاه چند وات است؟

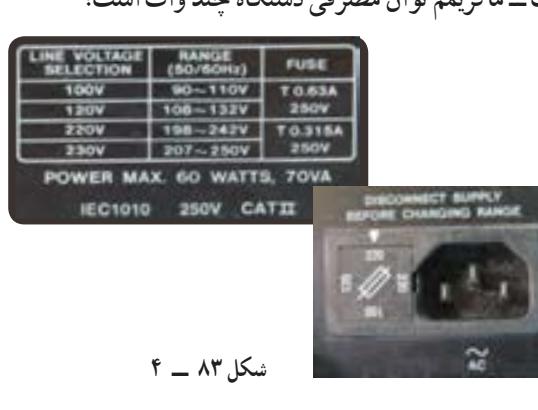

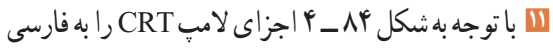

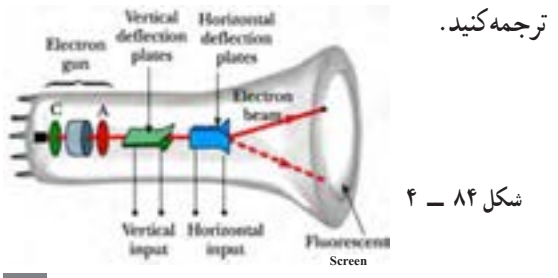

**7** حدود دو سیکل از موج را روی صفحه نمایش آن به صورت پایدار ظاهر کنید و موج را در نمودار شکل 86 ــ 4 رسم کنید.

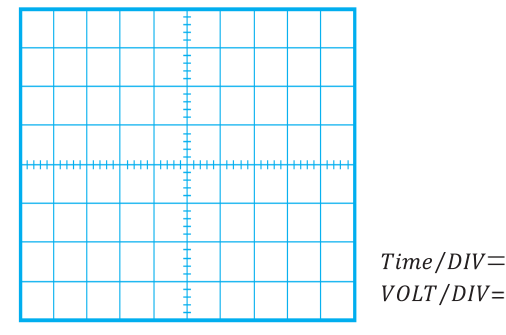

شكل 87-4 محل ترسيم شكل موج **شکل 86 ــ 4ــ محل ترسیم شکلموج**

 $T$ <sup> $T$ </sup>

| ∧                                     | دامنه ييکتايک موج را اندازه بگيريد. |
|---------------------------------------|-------------------------------------|
| $V_{PP} = (x + 1) \times (y + 1) = 0$ |                                     |
| $Q_{PP} = (y + 1) \times (y + 1) = 0$ |                                     |
| $Q_{PP} = (y + 1) \times (y + 1) = 0$ |                                     |
| $Q_{PP} = (y + 1) \times (y + 1) = 0$ |                                     |
| $Q_{PP} = (y + 1) \times (y + 1) = 0$ |                                     |
| $Q_{PP} = (y + 1) \times (y + 1) = 0$ |                                     |
| $Q_{PP} = (y + 1) \times (y + 1) = 0$ |                                     |
| $Q_{PP} = (y + 1) \times (y + 1) = 0$ |                                     |
| $Q_{PP} = (y + 1) \times (y + 1) = 0$ |                                     |
| $Q_{PP} = (y + 1) \times (y + 1) = 0$ |                                     |
| $Q_{PP} = (y + 1) \times (y + 1) = 0$ |                                     |
| $Q_{PP} = (y + 1) \times (y + 1) = 0$ |                                     |
| $Q_{PP} = (y + 1) \times (y + 1) = 0$ |                                     |
| $Q_{PP} = (y + 1) \times (y + 1) = 0$ |                                     |
| $Q_{PP} = (y + 1) \times (y + 1) = 0$ |                                     |
| $Q_{PP} = (y + 1) \times (y + 1) = 0$ |                                     |
| $Q_{PP} = (y + 1) \times (y + 1) = 0$ |                                     |
| $Q_{PP} = (y + 1) \times (y + 1) = 0$ |                                     |
| $Q_{PP} = (y +$                       |                                     |

**29 ــ 4 ــ الگویآزمون عملیپایانیواحدیادگیری** شكل 77-4 محل ترسيم شكل موج **)با دستگاه واقعی( 1** سیگنال ژنراتور را روی موج سینوسی با فرکانس 500 هرتز و مقدار مؤثر 3 ولت تنظیمکنید. **2** به وسیله ولتمتر ولتاژ خروجی سیگنال ژنراتور را اندازه بگیرید و یادداشت Hz= F کنید. ولت =V **3** به وسیله فرکانس متر فرکانس موج را اندازه بگیرید و یادداشت کنید. Hz= F ولت =V **4** موج سیگنال ژنراتور را به ورودی کانال یک اسیلوسکوپ وصل کنید. **5** حدود دو سیکل از موج را روی صفحه نمایش آن به صورت پایدار ظاهر کنید و موج را در نمودار شکل 87 ــ 4 رسمکنید.

**12** هر یک از کلید یا ولوم نام برده شده در زیر را به کلید یا ولوم آن روی صفحه اسیلوسکوپ شکل 85 ــ 4 با خطوط رنگی اتصال دهید. الف( ولوم INTENSITY ب( خروجی موج مربعی کالیبره پ( ولوم تنظیم موقعیت عمودی ت ــ دگمهDC/AC ث( ولوم FOCUS

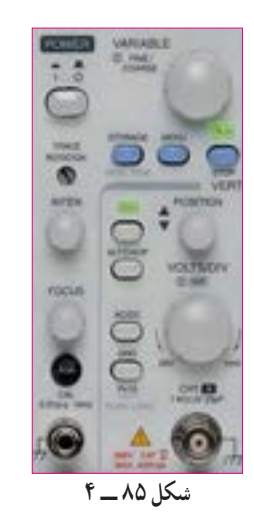

**28 ــ 4 ــ الگوی آزمون عملی نرمافزاری پایانی واحدیادگیری 1** نرمافزار مولتیسیم را راه اندازی کنید. **2** فانکشن ژنراتور نرمافزار را روی میزکار ظاهرکنید. **3** فانکشن ژنراتور را روی موج سینوسی با فرکانس 2000 هرتز و دامنه پیک 10 ولت تنظیمکنید. ٔ مولتیمتر ولتاژ خروجی فانکشن ژنراتور را **4** به وسیله اندازه بگیرید و یادداشتکنید. ولت ............. =V ٔ فرکانسمتر فرکانس موج را اندازه بگیرید و **5** به وسیله یادداشتکنید. Hz..............=F **6** اسیلوسکوپ سهبعدی نرمافزار را به روی میز کار بیاورید و موج سیگنالژنراتور را به ورودی اسیلوسکوپ وصلکنید.

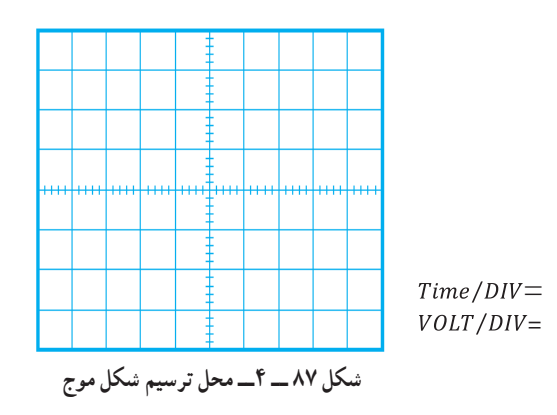

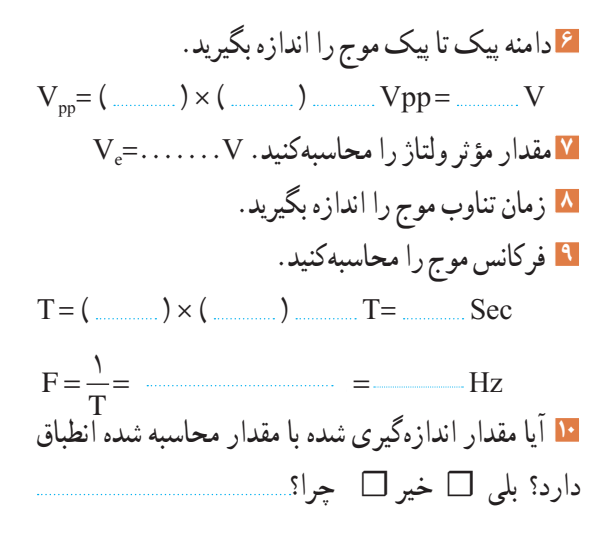

### **ارزشیابی شایستگی مشاهده شكل موج و اندازهگيری كميتهای آن**

### **شرح کار:**

۱. ترسیم انواع شکل موج ها (سینوسی، مربعی، دندانهارهای) و مقایسه و تشریح انواع شکل موجها .2 استفاده و کاربرد دفترچه راهنمای دستگاه های مولد موج به زبان اصلی جهت آشنایی با عملکرد آنها .3 استفاده از دفترچه راهنمای کاربرد اسیکوسکوپ و راه اندازی اسیلوسکوپ .4 بستن یک مدار با قطعات الکترونیکی و اتصال سیگنال ژنراتور و اسیلوسکوپ به مدار .5 اندازه گیری دامنه، فرکانس و زمان تناوب سیگنال خروجی مدار با اسیلوسکوپ .6 اندازه گیری صحیح فرکانس با فرکانس متر .7 انتخاب، نصب و راه اندازی نرم افزار مرتبط

.8 بستن یک نمونه مدار در نرم افزار و اندازه گیری کمیت ها با دستگاه های نرم افزار

### **استاندارد عملکرد:**

اندازه گیری و ترسیم شکل موج های مختلف با اسیلوسکوپ

**شاخصها:**

1ـ بستن صحیح یک نمونه مدار کاربردی الکترونیکی و اتصال سیگنال ژنراتور و اسیلوسکوپ به مدار و اندازه گیری دامنه و فرکانس، زمان تناوب و سایر کمیت های مدار (١٥ دقیقه)

2ـ اندازه گیری دقیق و صحیح با فرکانس متر )10 دقیقه(

3ـ بستن یک نمونه مدار و اندازه گیری کمیت های مدار مانند فرکانس، زمان تناوب و دامنه و اختالف فاز با استفاده از نرم افزار )10 دقیقه(

### **شرایط انجام کار و ابزار و تجهیزات:**

**شرایط:** مکان انجام کار با کف عایق یا آنتی استاتیک ـ نور مناسب برای کارهای ظریف(مونتاژکاری) ـ ابعاد حداقل ۶ مترمربع ـ دارای تهویه یا پنجره ـ دمای طبیعی )C˚27 ـ C˚18 )و مجهز به وسایل اطفای حریق ـ میزکار استاندارد با ابعاد 80H×80D×180W مجهز به فیوز حفاظت جان ـ رایانه متصل به شبکه اینترنت ـ فرد با لباس کار ـ انجام کار در حال نشسته ـ ماسک ـ تهویه ـ نرم افزار خاص

**ابزار و تجهیزات:** قطعات الکترونیکی **)**مقاومت، خازن، سلف**(** ـ ابزار عمومی برق یا الکترونیک ـ شبکۀ اینترنت ـ لوازم التحریر )خودکارـ کاغذ( ـ ابزار تجهیزات تخصصی ـ فرهنگ لغات )انگلیسی به فارسی(

### **معیار شایستگی:**

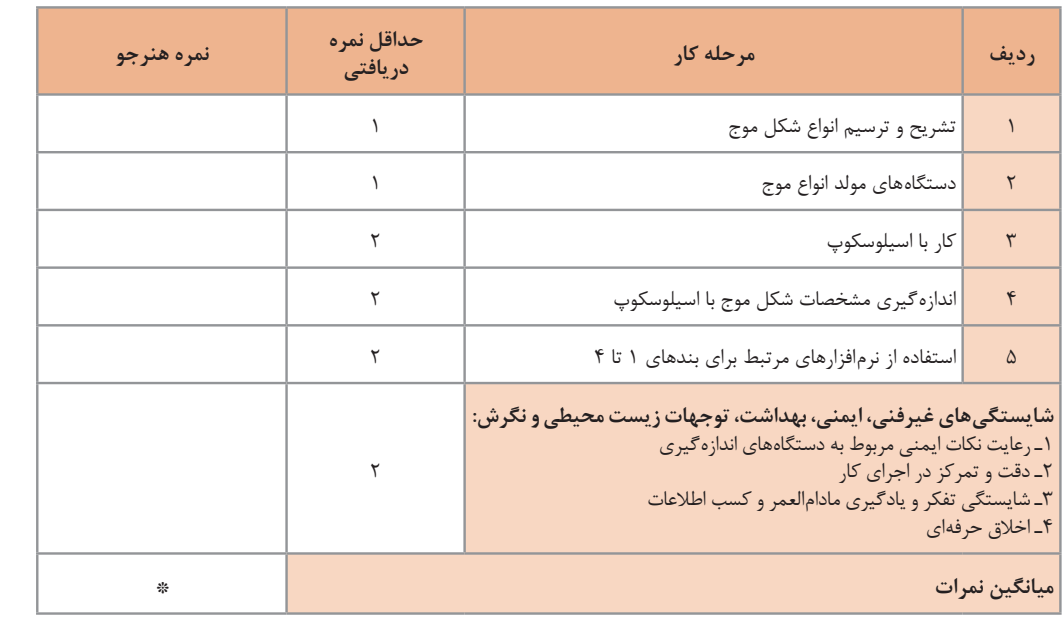

\* حداقل میانگین نمرات هنرجو برای قبولی و کسب شایستگی، 2 می باشد.

ٔ .1 رشته: الکترونیک درس: عرضه تخصصی قطعات الکتریکی و الکترونیکی واحد یادگیری4:

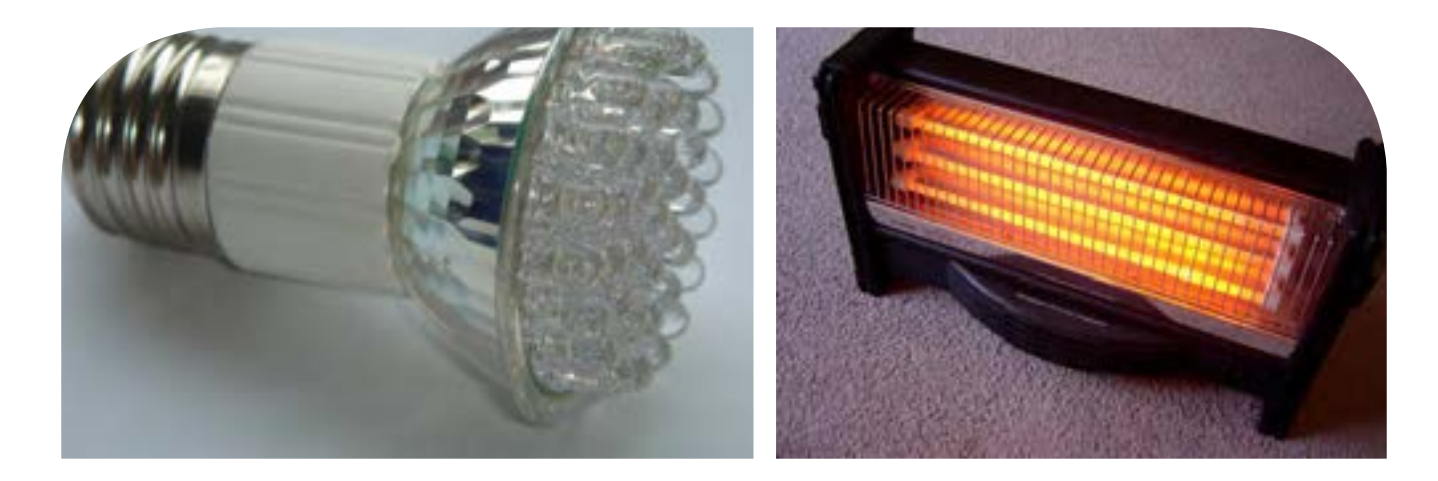

**فصل چهارم**

**توان و ضریب توان**

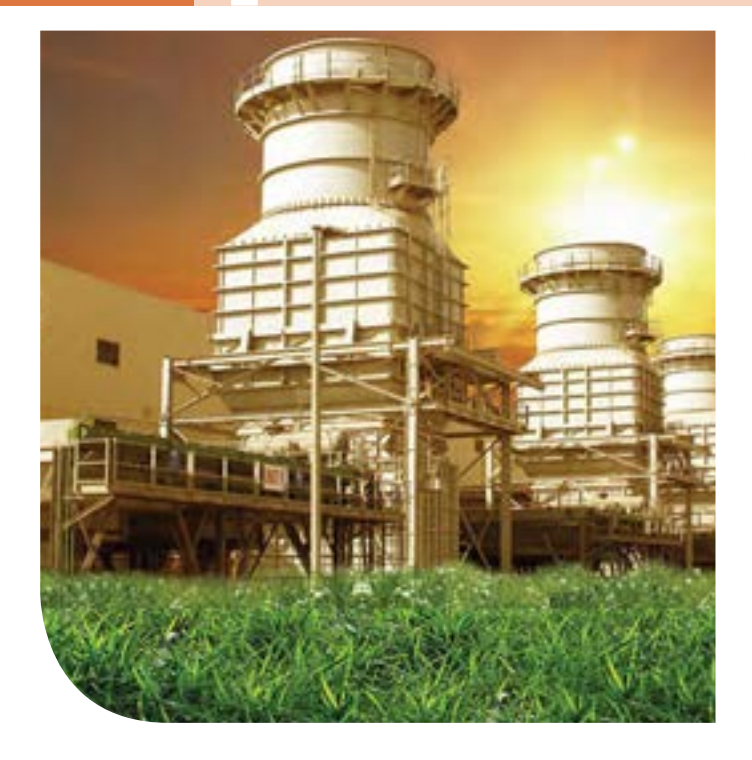

در دنیای امروز، انرژی از اهمیت بسیارزیادی برخوردار است. انرژی که عامل قدرت، حرکت و انجام کار است را همهما میشناسیم.نیروی برق یکی از اصلیترین منبع انرژی موردمصرف بشر است.در زندگی ما وسایل زیادی مانندالمپ، یخچال،کولر، تلویزیون و رایانه با برق کارمیکنند.تولید برق در نیروگاههایی که از سوخت فسیلی استفادهمیکنند، محیط زیست را آلوده مینماید و در ضمن غیر قابل تجدید و رو به اتمام است.ولی استفاده از نیروی باد، آب وانرژیهای نوین مانند انرژی «زمین-گرمایی» و انرژی خورشیدی، سوختهای پاک و تمامنشدنی هستند.لذا شناخت انواع انرژی، توان، ضریب توان و اصالح آن و کاهش تلفات از اهمیت ویژهای برخوردار است.باید درجهت استفاده صحیح از انرژی،ذخیرهسازی آن،کاهش آالیندگی و صرفهجویی در هزینه به شکل شایستهای فرهنگسازی شود.این امر تنها با کسب دانش مربوطه امکانپذیر است.

### **واحد یادگیری 5**

**شایستگی کار با دستگاههای اندازهگیری برای تعیین توان و ضریب توان** 

**آیا تا بهحال پی بردهاید:**

- توان و انرژی و صرفهجویی در مصرفآن از چه اهمیتی برخوردار است؟
- استفاده از انرژیهای نوین مانند انرژی خورشیدی در میزان مصرف و حفظ محیطزیست و منابع زیرزمینی چه نقشی دارد؟
	- آیا در انتخاب یک دستگاه الکتریکی و الکترونیکی باید به برچسب انرژی توجه شود؟
		- در مراکز صنعتی، ضریب توان و اصالح آن چقدر اهمیت دارد؟
	- از چه نرم افزارهای رایانهای و اندرویدی برای اندازهگیری توان و ضریب توان میتوان استفادهکرد؟
	- چه دستگاههایی توان و ضریب توان را نشان میدهند و تواناییخواندن کاتالوگاین دستگاهها چقدر مهم است؟

با عبور جریان از یک مدار شامل مقاومت، انرژی الکتریکی باتری به نوع دیگر انرژی مانند گرما تبدیل میشود. یکی از مسائل عمده و پیچیده در عصر حاضر موضوع صرفهجویی در انرژی است که براساس توان مصرفی دستگاه تعیین میشود. درصورتیکه با توان الکتریکی آشنایی داشته باشیم، به آسانی میتوانیم دستگاه مناسب را انتخاب و به حفظ محیطزیست کمک کنیم.دستگاههای پرمصرف و کمبازده موجب اتالف توان و ازدیاد هزینه و آسیب به محیطزیست میشوند. از این رو دستگاههای الکتریکی را با برچسب انرژی دستهبندی میکنند. دراین واحد یادگیری، توان، انواع توان)DC و AC)، ضریب توان و چگونگی اصالح ضریب توان را شرح میدهیم، همچنین با استفاده از مولتیمتر، ضمن رعایت نکاتایمنی، با اندازهگیری جریان و ولتاژ، مقدار توان را محاسبه میکنیم. سپس با استفاده از نرمافزارهای مرتبط، به اندازهگیری توان و محاسبه ضریب قدرت میپردازیم. در مراحل انجام کار، توجه به مهارتهای غیرفنی مانند محاسبه، خالقیت، مدیریت منابع، مدیریت کار و کیفیت، ارتباط مؤثر، کار تیمی، کاربرد فناوری و رعایت اخالق حرفهای و سایر مواردی که با موضوع مرتبط بوده و از اهمیت خاصی برخوردار است، مطرح خواهد شد.

**استانداردعملکرد:** اندازهگیری توان و ضریب توان با مولتی متر با تولرانس حداکثر 10 در صد و اجرای کار به صورت نرمافزاری **1ــ5ــ مواد،ابزار وتجهیزاتموردنیازواحدیادگیری** ابزار عمومی برق یا الکترونیک، لوازم التحریر، منبعتغذیه، مولتیمتر، اسیلوسکوپ، رایانه و نرم افزارهای مناسب

> مشخصات فنی تجهیزات و تعداد آن در سند برنامه درسی آمدهاست

> > **فیلم 1**

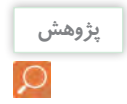

فیلم مربوطبه انواع برچسب انرژی دستگاهها را مشاهده کنید.

درباره برچسب انرژی تحقیق کنید. برچسب انواع دستگاههای الکتریکی موجود در منزل خود را شناسایی کنید و نتایج را به کالس ارائه دهید.

**2ــ 5 ــ انرژی الکتریکی مصرفی دریک مقاومت** هنگام عبور جریان از یک مقاومت، دمای آن افزایش مییابد. انرژی دریافتی از منبع در مقاومت به انرژی گرمایی تبدیل میشود. انرژی گرمایی به عوامل زیر بستگی دارد. **1** مقدار مقاومت الکتریکی )R ) 2I ) **2** مجذور شدت جریان عبوری از مقاومت ) **3** مدت زمان عبور جریان از مقاومت )t ) انرژی الکتریکی مصرفی در مقاومت را با W نشان میدهند. W از رابطه W=R.I'.t بهدست میآید. اگر R بر حسب اهم، I برحسب آمپر و t بر حسب ثانیه باشد، یکای انرژی (W) برحسب ژول (J) است. **3 ــ 5 ــ توان الکتریکی در جریان**  $(DC$  **Electrical** Power) DC آهنگ تبدیل انرژی الکتریکی به نوع دیگر انرژی مانند انرژی گرمایی در مقاومت را توان الکتریکی گویند. آهنگ

مصرف انرژی همان سرعت تبدیل انرژی است که به مقدار انرژی مصرف شده در مدت یک ثانیه گفته میشود. پس نتیجه میگیریم که:  $\overline{\phantom{a}}$  $=\frac{W}{t} = \frac{R I^{\gamma} t}{t} = R I^{\gamma}$ توان الکتریکی  $\frac{W}{t} = \frac{R I' t}{t} = R I^{\gamma}$  $=$   $\mathbf{v}$  $P = \frac{W}{t}$ **\_\_\_\_\_\_\_\_\_\_\_\_\_\_\_\_\_\_\_** = توان الکتریکی انرژی الکتریکی مصرفشده مدت زمان مصرف انرژی

یکای توان ژول بر ثانیه ( $\frac{\text{J}}{\text{S}}$ ) یا وات است. در مقادیر بالاتر، از کیلووات و مگاوات استفاده میشود.در شکلالفــ1ــ 5 ژنراتور با وات کم و در شکل ب ــ1ــ 5 نیروگاه با توان تولیدی باال را مشاهده میکنید.

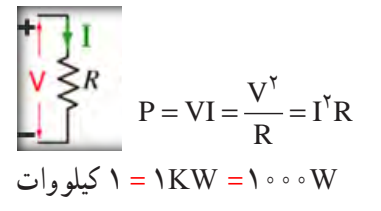

 $\sum_{i=1}^{n}$ ه ۱۰۰۰۰۰ = ۱ MW

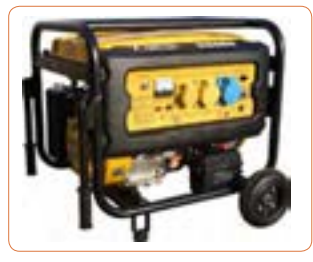

**الف ــ مولد 2/5 کیلوواتی**

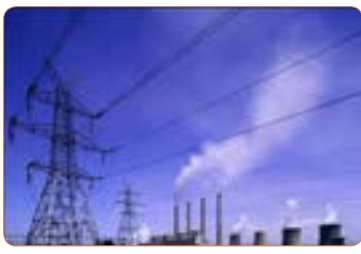

**ب ــ نیروگاه با توان باال شکل 1 ــ 5ــ مولدکوچک و یک نیروگاه**

بهطورمتوسط میزان انرژی تولیدشده توسط بدن انسان به ازای هرکیلوگرم، چند وات است؟ **فکر کنید فیلم 2 پژوهش** فیلم مربوط بهدستگاههای کم وات، پر وات، نیروگاه و برچسب انرژی را مشاهده کنید. در مورد خورشید و انرژی تولیدی توسط آن و موارد مطرح شده در زیر پژوهش کنید و نتایج پژوهش را به کالس ارائه دهید. )شکل 2ــ5( **1** عمر خورشید چند میلیارد سال است؟ **2** دمای سطح و مرکز خورشید چقدر است؟ انرژی آن به نور و گرما تبدیل میشود؟

**3** چه فعل و انفعاالتی در مرکز خورشید انجام میگیرد که **4** خورشید در هر ثانیه چند تن مواد را به انرژی تبدیل میکند؟ **5** این میزان انرژی تولیدشده توسط خورشید در هر ثانیه چند وات است؟ **6** این سوخت تا چند میلیارد سال دیگر ادامه دارد؟ **7** ً میزان انرژی که هر منطقه مستقیما تحت تأثیر تابش نور خورشید دریافت میکند چند وات به ازای هر متر مربع است؟

**4 ــ 5 ــرابطههای توان**  نمودار 1ــ5 چگونگى به دست آوردن دو رابطه دیگر توان الکتریکى را نشان مىدهد.توان الکتریکی را با واحد دیگری به نام »اســب بخار« ) hp = Power Horse )نیز بیان

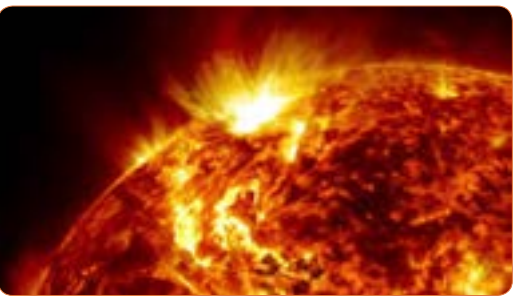

**شکل2ــ5ــ خورشید**

مىکنند.این واحد در سیستمهاى انگلیسی و آمریکایى به صورت زیر تعریف شده است. w 736    = hp 1( یک اسب بخار در سیستم انگلیسی( w 746    = hp 1( یک اسب بخار در سیستم آمریکایی(  $R=\frac{V}{I}$  $\text{P=R,I}^{\dagger}$  $I = \frac{V}{R}$ **نمودار1 ــ 5ــروابطتوان نرمافزار** از نرمافزار تعاملی برای بررسی عوامل مؤثر بر توان و محاسبه توان استفاده کنید.

**مثال:1** مقدار توان و انرژى مصرفى یک موتور الکتریکى مانند شکل 3 ــ 5 با قدرت 2 اسب بخار )انگلیسی( که در شبکه 220 ولتى به مدت 20 دقیقه کار مىکند را حساب کنید. حل:

$$
P = \text{Yhp} = \text{Y} \times \text{VYP} = \text{YYYTW}
$$
  

$$
t = \text{Y} \circ \text{Lips} \implies t = \text{Y} \circ \text{X} \circ \text{S} \circ \text{S} = \text{YY} \circ \text{S}
$$
  

$$
w = P \times t = \text{YYY} \times \text{YY} \circ \text{S} = \text{YYPP} \circ \text{S}
$$

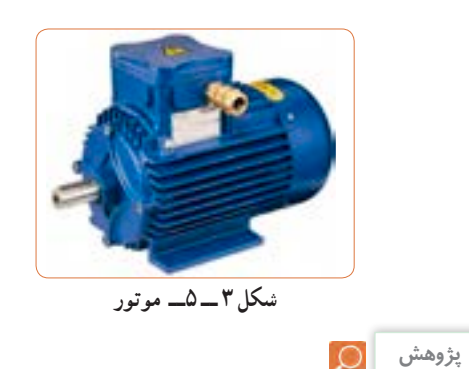

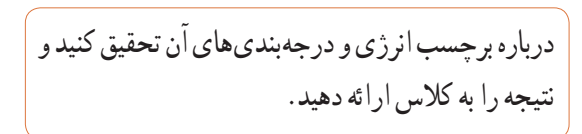

**مثال :2** روی المپی مانند شکل 4 ــ 5 نوشته شده است 6 ولت 3 وات، اگر المپ با مقادیر نامیخود کار کند، جریان مصرفی ومقاومت المپ را بهدست آورید. **حل:** در فرمول توان عددگذاری میکنیم و جریان را بهدست میآوریم.  $P = V \times I \Rightarrow I = \frac{P}{V}$ ⇒

$$
I = \frac{v}{\rho} = \frac{v}{\rho} = \frac{V^{\gamma}}{\rho}
$$
  
\n
$$
P = \frac{V^{\gamma}}{R} \implies R = \frac{V^{\gamma}}{P}
$$
  
\n
$$
R = \frac{\rho^{\gamma}}{r} \implies R = \frac{V^{\gamma}}{P}
$$

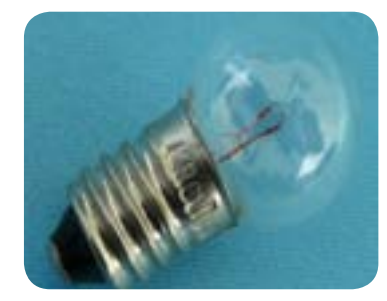

**شکل4 ــ 5ــ المپ 6 ولت 3 وات** شكل4 -5 لامپ 3ولت 6 وات

**الگوی پرسش**

 آیا میتوانیم دو المپ با توان مختلف و ولتاژ کار مساوی را با هم سری کنیم و ولتاژی دوبرابر ولتاژ نامی هر المپ به مدار بدهیم؟

رامیتواند تحمل كند؟  $\mathrm{I} = \sqrt{\frac{\mathrm{P}}{\mathrm{R}}} \;$  حل: از رابطه I ، $\mathrm{P} = \mathrm{RI}^{\mathrm{r}}$  ، ارا بهدست میآوریم وات در رابطه عددگذاری میکنیم. **مثال :3** یک مقاومت 100 اهم 4 وات حداکثر چند آمپر  $I = \sqrt{\frac{\epsilon}{\epsilon}}$  $\bigwedge$  0 0  $= \circ/5$  A

**نکته ایمنی**

آیا عبور جریان بیش از اندازه سبب سوختن قطعات الکترونیکی برد شکل 5 ــ 5 شده است؟ همیشه باید به حداکثر جریان مجاز عبوری از قطعات توجه کنید.

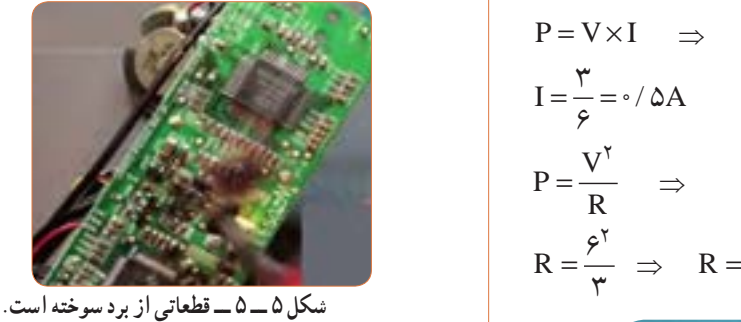

**پژوهش**

پژوهشهای زیر را انجام دهید و به کالس ارائه کنید. **1** الف( حداکثر ولتاژی که المپ مثال 2 میتواند تحمل کند چند ولت است؟ ب) در صورتی که به این لامپ ولتاژ بیشتر یا کمتر اعمال شود چه اتفاقی برای المپ میافتد؟ نتیجه تحقیق را به کالس ارائه دهید.

**2** اگر یک المپ12 وات، 6 ولت و یک المپ 6 وات، 6 ولت را مطابق شکل 6 ــ 5 با هم سری کنیم: الف) هر لامپ چه مقاومتی دارد؟ ب) اگر کلید را وصل کنیم چه اتفاقی می|فتد؟ با محاسبه استدالل کنید و نتیجه تحقیق را به کالس ارائه دهید.

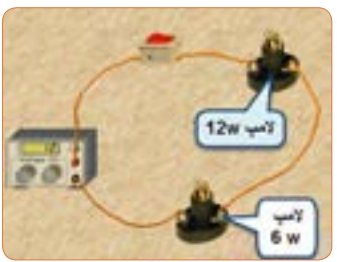

**شکل 6 ــ 5ــ دو المپ سری با توان مختلف**

**3** درباره موارد زیر که با سلولهای خورشیدی )Solar Cells )مانند شکل 7 ــ 5 مرتبط است، پژوهش کنید و نتایج را به کالس ارائه نمایید. ساختمان سلولهای خورشیدی ــ فناوریهای ساخت انواع آن ــ آیا میتوان انرژی مصرفی لامپ w6 مورد نیاز منزل خود را توسط سلولهای خورشیدی تأمین کرد؟

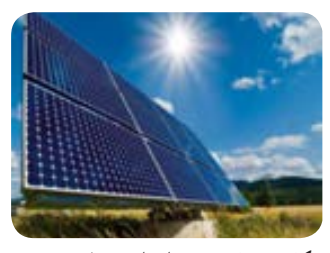

**شکل 7 ــ 5 ــنمونهای از سلولخورشیدی**

**بارش فکری**

در ارتباط با موارد زیر که مربوط به کولر گازی است، با سایر هنرجویان بحث کنید و نظرات هر یک را روی تابلوی کالس بنویسید، سپس مطالب را جمعبندی کنید. **1** آیا گاز داخل کولرگازی قدیمی و جدید برای محیط زیست مضر است؟ **2** در کولر گازی مدرن از چه روشی برای کاهش مصرف انرژی استفاده میکنند؟ **3** چه رابطهای بین ابعاد اتاق و قدرت کولرگازی وجود دارد؟ **4** آیا برای مناطق مختلف آب و هوایی )مناطق گرمسیر، معتدل و سردسیر( انواع متفاوتی از کولر وجود دارد؟ رعایت انتخاب یک دستگاه مناسب به کدام شایستگی غیرفنی اشاره دارد؟

با توجه به رابطه توان 2I.R = P اگر R برابر صفر شود، توان تلفاتی صفر میشود.این پدیده در ابر رساناها )Superconductor )بهوجود میآید. در ارتباط با موارد زیر که مربوط به ابر رساناها میباشد، تحقیق کنید و نتیجه

را به کالس ارائه دهید.

- تاریخچه کار روی تولید مواد با خاصیت ابررسانایی چه عناصری و در چه شرایطی به ابررسانا تبدیل میشوند؟ ابررساناها چه خواصی دارند؟ ابر رساناها در صنعت برق و انرژی چه تحولی میتوانند ایجاد کنند؟
	- سایر موارد کاربرد ابررساناچیست؟

 یک آهنربا با استفاده از خاصیت ابررسانا در شکل 8ــ5 نشانداده شده است از این خاصیت در صنعت چه استفادهای میشود؟ نتیجه پژوهش را به کالس ارائه کنید.

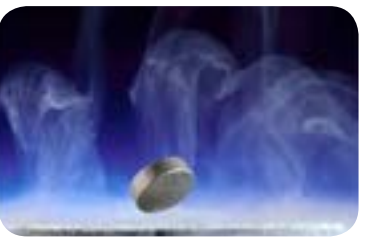

شكل8 -5 يك خاصيت ابررسانا **شکل8 ــ <sup>5</sup> ــیکخاصیتابررسانا**

**نکته ایمنی 5 ــ 5 ــکارعملی 1ــ اندازهگیری توان الکتریکی درمقاومتبا استفاده ازنرمافزار هدف:** کسب مهارت در اندازهگیری توان مقاومت به کمک نرمافزار **ابزار، مواد و تجهیزات موردنیاز:** رایانه ــ نرمافزار مناسب **مراحل اجرای کار** در هنگام کار با رایانه برای جلوگیری از آسیب رسیدن به

بدن به نکات مهم زیر توجه کنید. **1** از صندلی استاندارد استفاده کنید. صندلی باید بهگونهای باشد که با ارگونومی بدن شما سازگار باشد.

**2** ارتفاع میز و صندلی بهگونهای باشد که باالی نمایشگر ً تقریبا در راستای چشمان شما قرارگیرد. **پژوهش**

# **3** ً همواره نمایشگر و صفحه کلید کامال روبهروی شما قرار گیرد.

**4** به ازای هر 45 دقیقه کار با رایانه، بدن شما نیاز به 5 دقیقه نرمش دارد.

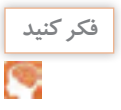

**5** شکل 9 ــ 5 چه پیامهایی برای شما دارد؟ به آن فکر کنید و همواره به آنها عمل کنید.

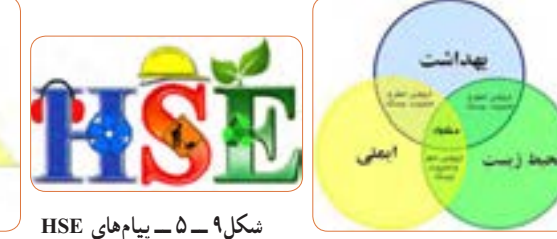

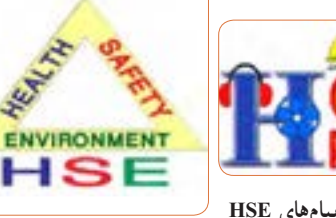

**6** نرمافزار ادیسون را راهاندازی کنید. **7** مدار شکل الف ــ 10ــ 5 را با استفاده از نرم افزار ببندید. در شکل ب ــ 10ــ 5 نقشه فنی مدار رسم شده است.

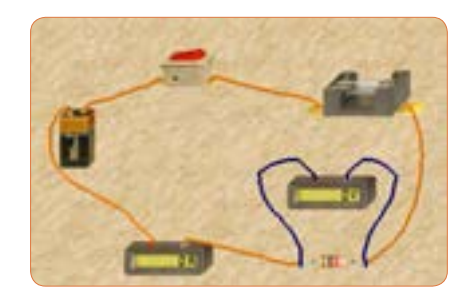

**الفــ مدارعملی محاسبهتوان**

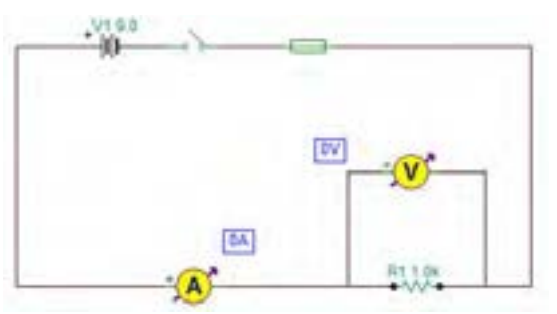

**ب ــ نقشهفنی مدار شکل10 ــ 5ــمدارعملی محاسبهتوان و نقشهفنی مدار**

**8** مقدار مقاومت الکتریکی و توان مصرفی را با استفاده از مقادیر اندازهگیری شده محاسبه کنید.  $R = \dots \dots \dots \Omega$   $P = \dots \dots \dots \dots W$ 

**9** آیا میتوانید با داشتن مقدار جریان عبوری از یک مقاومت و ولتاژ دو سر آن، توان مصرف شده در مقاومت را به دســت آورید؟ این تجربه را در مورد مدار شکل 10 ــ 5 اجرا کنید و بطور کامل توضیح دهید.

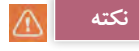

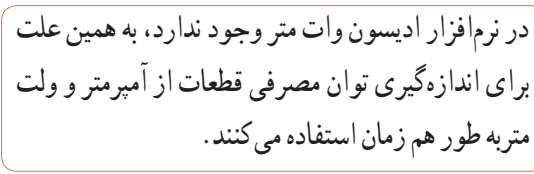

**10** مدار شکل 11ــ 5 را ببندید.

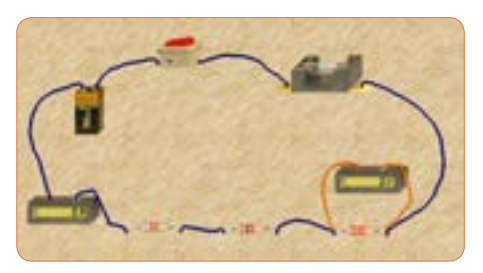

**الفــ مدارعملی محاسبهتوان**

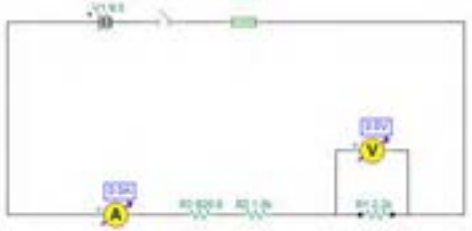

**بــنقشهفنی مدارمحاسبهتوان شکل 11 ــ 5 ــمدارعملی و نقشهفنی محاسبهتوان**

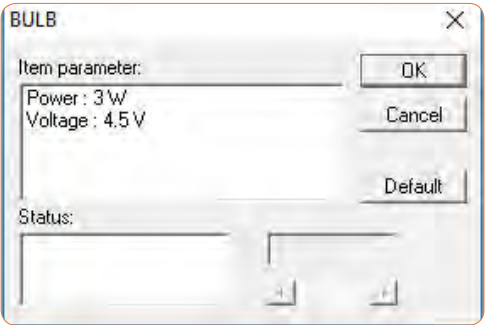

**شکل 13ــ5ــتنظیم ولتاژ المپروی4/5 ولت**

**15** اگر توان مجاز مصرفی المپ را با استفاده از تنظیمهای موجود در قسمت مشخصات آن کاهش دهیم یا ولتاژ نامی المپ را افزایش دهیم، چه اتفاقی میافتد؟ مدار شکل 14 ــ 5 این وضعیت را نشان میدهد. در این مدار ولتاژ نامی لامپ را از ۴/۵ ولت به ۷/۵ ولت افزایش دادهایم.

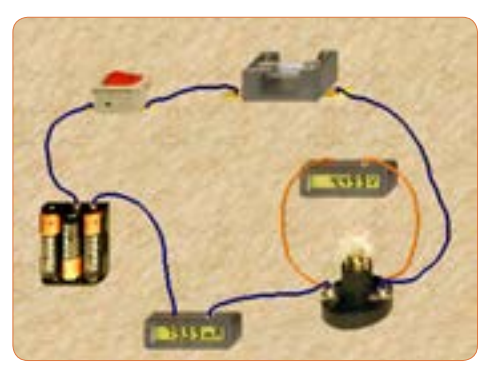

**شکل 14ــ5ــتنظیم ولتاژ المپروی7/5 ولت**

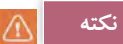

از آنجا که مدار در نرمافزار شبیه ً ســازی شده است، عمال تغییر توان نامی المپ تأثیری روی نور آن نمیگذارد، اما از طریــق افزایش ولتاژ نامی، با ثابت بودن ولتاژ منبع، توان مصرفی لامپ کاهش مییابد.

**16** چرا با افزایش ولتاژ کار المپ در مدار شکل 14 ــ 5 نور المپ کمتر شده است؟ توضیح دهید.

**11** کلید مدار را وصلکنید و توان مقاومت 2200 اهمی را با استفاده از مقادیر اندازهگیری شده به دست آورید. V=  1VR mA =   I mW = = I\*V=1PR **12** آیا میتوانید توان مصرفی مقاومتهای دیگر را به دست آورید؟ تجربه کنید ونتایج را بنویسید. mW= = I\*V=2PR mW  = = I\*V=3PR **13** مدار شکل 12ــ5 را ببندید. مقدار ولتاژ و توان المپ را مطابق شکل 13 ــ 5 تنظیمکنید، کلید مدار را وصلکنید. **14** بــا اســتفاده از مقادیر اندازه گیری شده توسط آمپرمتر و ولت متر توان الکتریکی المپ را به دست آورید. mW = = PLamp

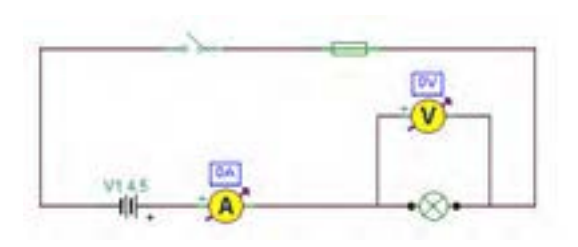

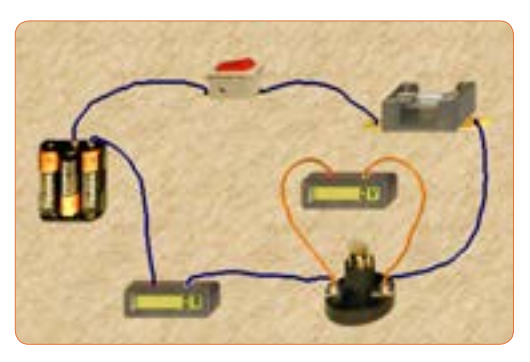

**شکل 12ــ 5 ــمدارعملی و نقشهفنی آن**

<sup>I</sup> <sup>P</sup> جریان مدار را محاسبهکنید **<sup>19</sup>** با استفاده از رابطه =<sup>V</sup> و سپس مشخصات فیوز را به مقدار مناسب تغییر دهید و پس از تعمیر فیوز با استفاده از گزینه Repair، کلید را روشن کنید. باید طبق شکل 17 ــ 5 المپ روشن شود و جریان عبوری از مدار حدود 2/2 آمپر باشد.

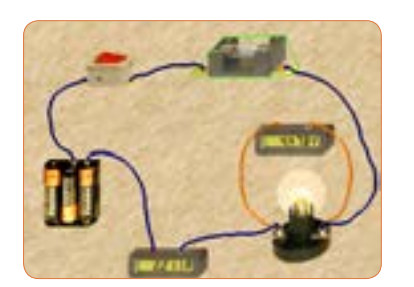

**الف ــ مدارعملی**

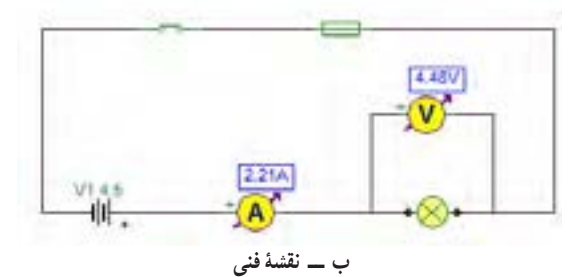

**شکل 17ــ5ــمداراصالح شده**

**20** توان المپ را با استفاده از فرمول بهدست آورید.  $P=v.i=($  ...  $\ldots$  ).  $\ldots$   $) =$  ... W **6 ــ 5 کارعملی2ــ اندازهگیریتوانDCبه وسیله مولتی متر هدف:** کسب مهارت در اندازهگیری توان مقاومت از طریق اندازهگیری ولتاژ و جریان با مولتیمتر **نکته مهم:** باتوجه به امکانات موجود در آزمایشگاه میتوانید مقادیر قطعات را تغییر دهید. 1 وات 4 **ابزار و تجهیزات مورد نیاز:** مقاومت kΩ،1 یک عدد ــ مقاومت 100 اهم 2 وات، یک عدد ــ مولتیمتر دیجیتالی، یک دستگاه ـــ بِرِدبُرد، یک قطعه ـــ منبع تغذیه، یک دستگاه ـــ سیم ِبرِدبُرد، به تعداد مورد نیاز ـــ سیم رابط

**163**

**17** در مــدار شــکل 15 ــ 5 توان المــپ را افزایش دادهایم. در این مدار توان المپ 10 وات اســت. چرا جریان مصرفی صفر شده و فیوز سوخته است؟ در شکل الف ــ 15 ــ 5 مدار عملی و در شکل ب ــ 15 ــ 5 نقشه فنی مدار را مشاهده میکنید.

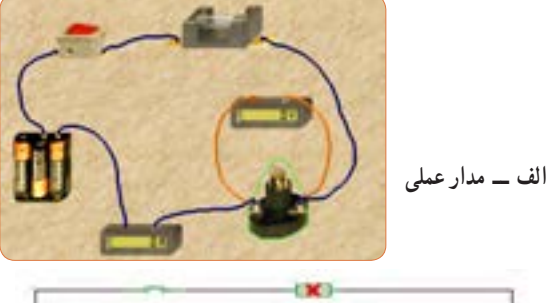

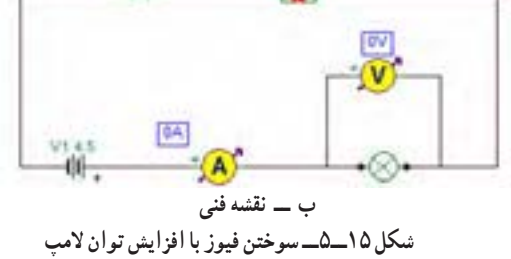

**18**در شــکل الف ــ 16 ــ 5 مشخصات المپ و در شکل ب ــ 16 ــ 5 مشخصات فیوز مدار را مشاهده میکنید با توجه به این مشخصات آیا المپ میسوزد؟ شرح دهید.

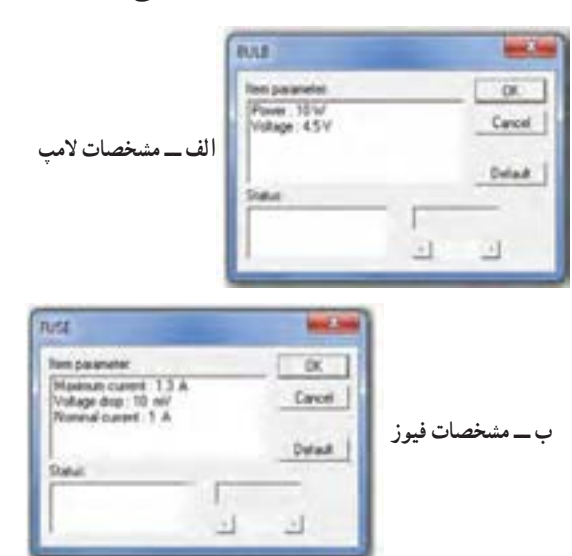

**شکل 16 ــ 5ــمشخصاتالمپو فیوز**

ُرد یک سر موزی و یک سر سوسماری، از هر ِ ِبرد ب تغذیه به کدام دو عدد ـ کلید قطع و وصل، یک عدد ً توجه: هنگام کار در آزمایشگاه حتما لباس کار به تن داشته باشید **مراحل اجرای کار** ُرد به یکدیگر، از سیم **<sup>1</sup>** ِ برای اتصال نقاط مختلف بِرد ب مخصوص آن استفاده کنید. اگر از سیم نامناسب و ضخیم

استفاده شود، چه اشکالی بهوجود میآید؟ شرح دهید.

شکل الف ـــ ۱۸ــ۵ سیم مخصوص بِرِد بُرد و شکل

ب ــ 18ــ 5 اتصال آن را به مدار نشان میدهد.

**شکل 18ــ 5 ــ سیم مخصوص بردبرد و اتصال آن به مدار**

ُرد ببندید. **<sup>2</sup>** مدار شکل19ــ 5 ِ را روی بِرد ب **3** منبع تغذیه را روی 10 ولت تنظیم کنید. **سؤال ایمنی**

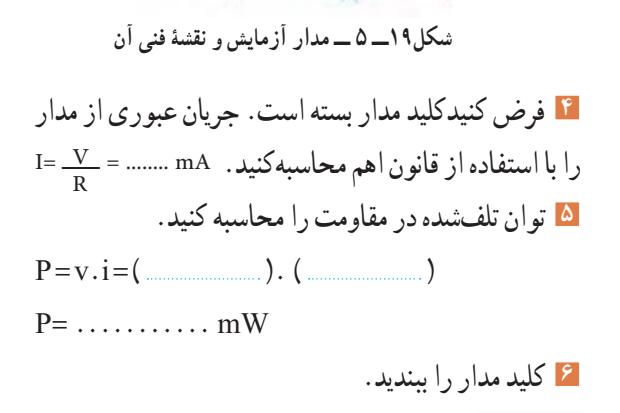

R1 1.04

V51 10.0

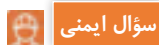

)الف(

 $(\cup)$ 

هنگام اندازهگیری ولتاژ و جریان باید به حوزه کار )رنج ــ RANGE )دستگاه دقتکنید و آمپرمتر را به صورت ٔ کار سری در مدار قراردهید، در صورتی که حوزه ولتمتر یا آمپرمتر کمتر از حد مورد اندازه گیری باشد، یا در اندازهگیری جریان زیاد، از ترمینال و سیم مخصوص استفاده نشود، چه اتفاقی رخ میدهد؟ چرا به دستگاه شکل 20 ــ 5 آسیب وارد شده ً است؟ احتماالت ممکن را بررسی کنید.

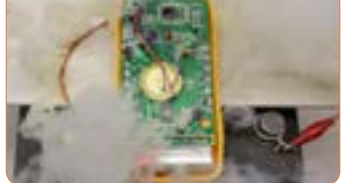

شكل 21-5 دستگاه در اثر عدم رعايت نكات شكل22 -5 مدار آزمايش با آمپر متر **شکل 20 ــ 5 ــ دستگاه دراثرعدمرعایت نکات ایمنی آسیب دیده است.**

**7** آمپرمتر را مطابق شکل 21 ــ 5 به مدار وصلکنید و  $I = 1$ جریان مدار را اندازه بگیرید. mA  $\cdots$ 

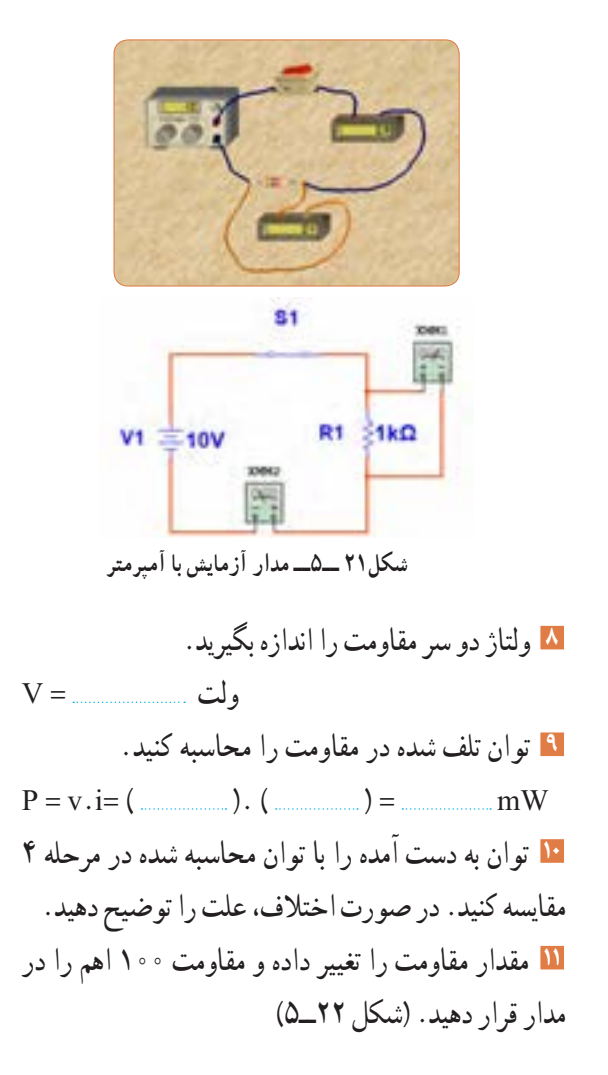

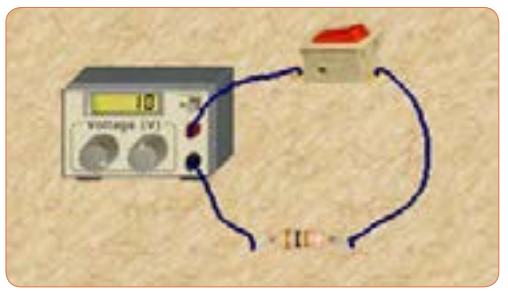

**شکل 22ــ5 ــ مدارآزمایش با مقاومت 100 اهم**

**12** جریان عبوری از مدار و ولتاژ دو سر مقاومت را اندازه بگیرید.  $I = \text{mA}, V = \text{V}$ **13** توان تلف شده در مقاومت را محاسبه کنید. mW ( ) = .= ( )i.v = P **14** مقاومت را با دست لمس کنید. آیا توان تلف شده را به صورت گرما احساس میکنید؟ شرح دهید .

**الگوی پرسش 1** توان را تعریف کنید و واحد آن را بنویسید. یا وات است.  $(\frac{\text{J}}{\text{S}})$ ژول **\_\_\_** ثانیه **2** واحد توان صحیح غلط **3** فرمولهای توان تلف شده در مقاومت را کامل کنید.  $P = ($   $) \times (I) = ($   $) \times ($   $)' =$   $\frac{P}{P}$ R<br>R<br>R اگر مقاومت مدار ثابت باشد و $\mathrm{P}\!=\!\frac{\mathrm{V}}{\mathrm{n}}$  R ٢ **4** در رابطه مقدار ولتاژ را دو برابر کنیم، توان چند برابر میشود؟  $\setminus$ ٢  $($   $\uparrow$   $\frac{1}{\uparrow}$   $($   $\uparrow$   $\uparrow$   $($   $\uparrow$   $\uparrow$   $($   $\uparrow$   $\uparrow$   $($   $\uparrow$ اگر مقاومت مدار نصف شود و  $\mathrm{P} = \frac{\mathrm{V}}{\mathrm{n}}$  R ٢ **5** در رابطه مقدار ولتاژ را چهار برابر کنیم، توان چند برابر میشود؟  $\Gamma\Upsilon$  (  $\Upsilon$   $\Upsilon$   $\Lambda$  ( $\Upsilon$   $\Upsilon$   $\Upsilon$   $\Upsilon$   $\Upsilon$   $\Upsilon$   $\Upsilon$ **6** اگر مقاومت کربنی دارای توان ماکزیمم مجاز 2 وات و مقدار مقاومت 100 اهم باشد، حداکثر جریانی که بدون آسیب میتوان از مقاومت عبور داد را محاسبه کنید. **7** روی حباب یک المپ رشتهای مانند شکل 23 ــ 5 دو عدد یکی بر حسب ولت و دیگری بر حسب وات نوشته شده است، )12 ولت، ۶ وات). اگر لامب با مقادیر اسمی (نامی)خو د کار کند. الف) جریان عبوری از لامپ را محاسبه کنید. ب) مقدار مقاومت لامپ را محاسبه کنید.

**الف(مدارهاىاهمی خالص:** مدارهایى مانند شکل 25ـ 5 را که شامل مولد و مقاومت اهمی است، مدارهایی با مصرفکننده «اهمی خالص» گویند. در این نــوع مدارها هیچ گونه اختلاف فازى بین ولتـاژ و جریان وجود ندارد و تغییرات شکل موج ولتاژ و جریان با زمان مشابه اســت به عبارت دیگر هر دو شکل موج با هم در یک نقطه بــه حداقل، حداکثر و صفر میرسند.

**7 ــ 5 ــ مدارهاى جریان متناوب**

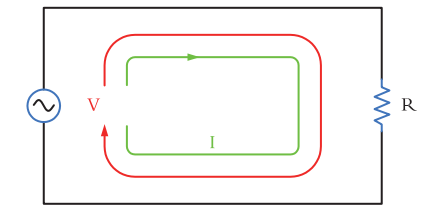

**شکل 25 ــ 5ــ مداراهمی خالص**

**ب( توان درمداربا مصرفکننده اهمیخالص:** همانطورى که مىدانید توان از رابطه I.V=P به دست مىآید. شــکل موجهاى ولتاژ، جریــان و توان این مدارها را در شکل ۲۶ــ۵ مشاهده میکنید.این توان که به صورت حرارت در مقاومت تلف میشود، توان مصرفی یا توان مؤثر نام دارد و آن را با علامت P یا P<sub>e</sub> نشان میدهند. واحد توان مؤثر وات است. در محاسبات مدارهاى جریان متناوب الزم است مقادیر مؤثر ولتاژ و جریان درنظر گرفته شود تا توان برحسب وات به دست آید. رابطه توان مصرفى در این مدار برابر است با:  $P=Ve$ . Ie یا P=R. I<sup>۲</sup>e یا P=Ve. Ie R ٢

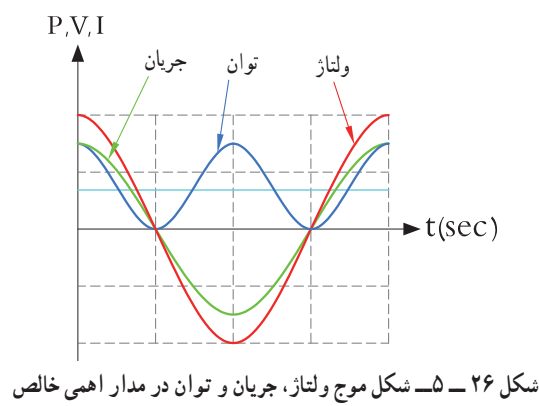

**شکل 23 ــ5ــ المپ 12 ولت، 6 وات**

**8** توان چند نمونه وسائل الکتریکی منزل خود را از روی پالک اطالعات آن یا از طریق پرسش از اشخاص مطلع یا کاتالوگ دستگاه پیدا کنید و یادداشت نمایید. 4 hp است. در **<sup>9</sup>** یک موتور الکتریکی دارای قدرت <sup>5</sup> سیستم انگلیسی و آمریکایی تواناین موتور چند وات است؟ **10** جعبه یک المپ کممصرف LED را دراختیار بگیرید و مشخصات زیر را که روی آن نوشته شده است یادداشت کنید. الف) توان مصرفی ب) ولتاژ ورودی پ( جریان ورودی ت) فرکانس کار ث) محدوده دمای کارکرد ج) طول عمر به ساعت ُرد مانند شکل 24ــ 5 دچار آسیب شده **11** قطعات روی ب است. عوامل الکتریکی که ممکن است علت ایجاد این آسیب باشد را نام ببرید و درباره آن توضیح دهید.

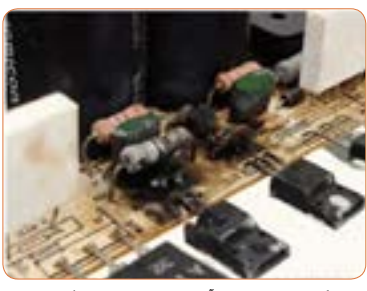

**شکل 24 ــ 5ــ آسیب قطعات دریک برد**

**مثال:4** اگر ولتاژى با مقــدار ماکزیمم )بیشینه( 12 ولت مانند شکل 28 ــ 5 را به یک مقاومت اهمیاتصال دهیم، دراین حالت جریان بیشینهای برابر با 3 آمپر مطابق شکل 29ــ 5 از مدار عبور میکند. توان مصرفی مقاومت را حساب کنید.

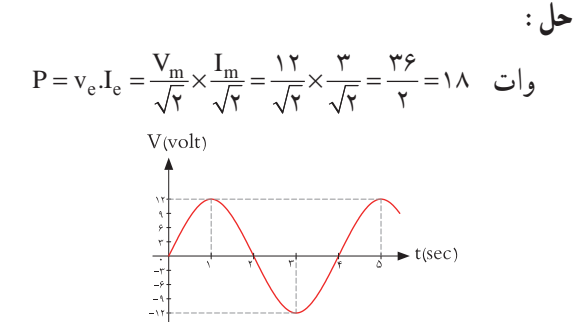

**شکل 28 ــ 5ــ شکل موج ولتاژمدار**

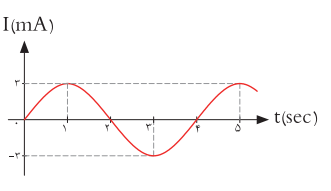

**شکل 29 ــ 5ــ شکل موج جریان مدار**

**ب( مدارهاى خازنى خالص:**

**فیلم 4**

فیلم عملکرد خازن در مدار AC از نظر ذخیره انرژی را ببینید.

مدارهایــى مانند شــکل 30 ــ 5 که در آنها فقط از خازن اســتفاده شــو د را مدارهاى «خازنى خالص» مى گويند. در این مدار به خاطر وجود خاصیــت خازنى، بین ولتاژ و جریان مدار 90 درجه اختالف فاز به وجود مىآید. این اختالف فاز به گونهاى اســت که در لحظاتى که جریان یا ولتاژ صفر اســت مقدارتوان به صفر میرسد. در زمانهایى که ولتاژ یا جریان منفى اســت توان نیز منفى میشود. توان منفى یا مثبت بهاین معنى است که در بازه زمانی معین خازن مقدارى انرژى از مولد میگیــرد و بهصورت میدان

**جستجو کنید** کلمه Synchronization یا همزمانی را بیابید.این مفهوم با شکل موج جریان، ولتاژ در مدار با مصرفکننده اهمی شکل 26 ــ 5 چه ارتباطی میتواند داشته باشد؟ تشریح کنید. توان مؤثر (توان حقیقی) از منبع به مصرفکننده ( بار) منتقل میشود.این توان کار مفید انجام میدهد. به عبارتی دیگر انرژی گرفته شده ازمنبع را به شکل مطلوب انرژی که ممکن است مکانیکی یا گرمایی باشد، تبدیل میکند. لذا میتوان گفت که این توان در طول یک دوره تناوب یکطرفه (یکسویه) و از سمت منبع به بار منتقل میشود. همچنین انرژی حاصل از این توان معمولاً ازحالت الکتریکی خارج شده و به نوع دیگر انرژی مانند نور،صدا، حرکت یا حرارت تبدیل میشود. در شکل 27 ــ 5 بخاری برقی، المپ و بلندگو را مشاهده میکنید. که در آنها انرژی الکتریکی به انرژی حرارتی، نورانی و صوت تبدیل میشود.

فیلم توان AC و اتصال واتمتر به مدار و اندازهگیری توان AC را مشاهده کنید.

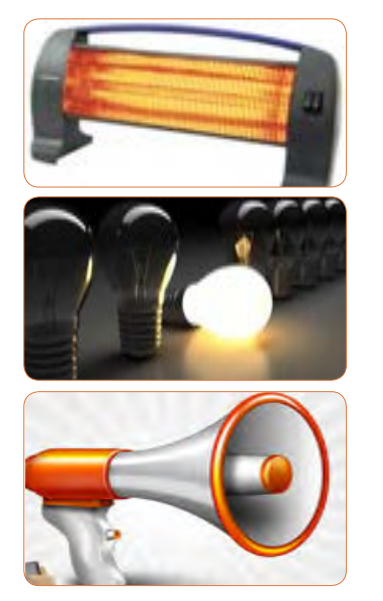

**شکل 27 ــ 5 ــ بخاری برقی،المپ و بلندگو**

**فیلم 3**

الکتریکی در خود ذخیــره میکند و در زمانی دیگر به مولد بازمیگرداند. بــه عبارت دیگر خازن، توانی را مصرف نمیکند. شکل 31 ــ 5 منحنیهای ولتاژ، جریان و توان را در مدار خازنی خالص نشان میدهد.

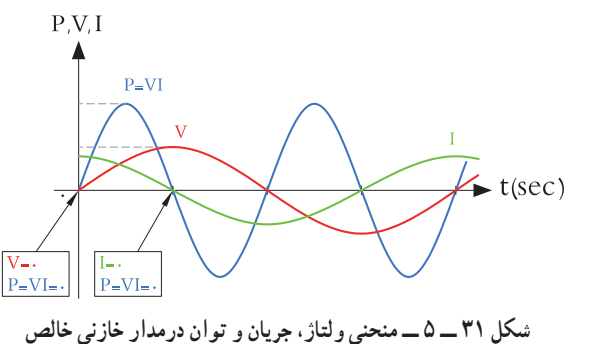

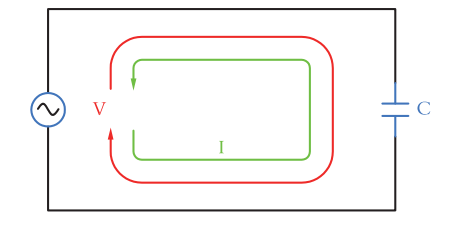

**شکل 30 ــ 5 ــ مدار خازنی خالص**

## **الگوی پرسش**

**1** در مدار خازنی خالص بین ولتاژ و جریان مدار درجه اختالف فاز وجود دارد و جریان نسبت به ولتاژ فاز دارد. **2** عملکرد خازن در مدار جریان متناوب بهاین صورت است که از مولد انرژی میگیرد و 1( مصرف میکند 2( به حرارت تبدیل میکند 3( در خود ذخیره میکند 4( در خود ذخیره سپس به مدار بر میگرداند **پ(مدارهاىسلفى خالص:** مدارهایى مانند شــکل 32ــ5 که فقط از سیم پیچ )سلف( تشکیل شــدهاند را مدار سلفی خالص گویند. سلف باعث میشود تا جریان به اندازه 90 درجه از ولتاژ عقب )پس فاز( بیفتد. در شکل 33 ــ 5 منحنی ولتاژ، جریان و توان را در مدار سلفی خالص مشاهده می کنید.

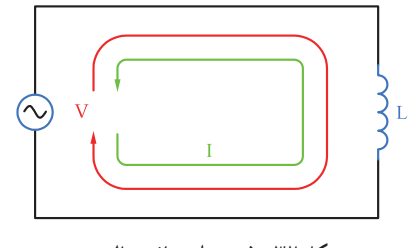

**شکل 32ــ5ــ مدار سلفی خالص**

**پــویا نمایی** پویانمایی مربوط به نمودارهای جریان، ولتاژ و توان دربارهای اهمی، سلفی و خازنی را مشاهده کنید.

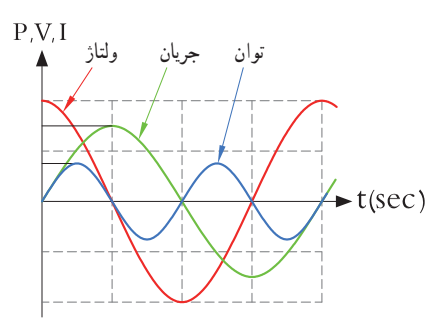

**شکل 33 ــ 5 ــ منحنی ولتاژ، جریان و توان درمدار سلفی خالص**

خاصیت سلفى )اندوکتانس( یک سیم پیچ را با حرف L نشــان مىدهند و آن را بر حسب هانرى )H )مىسنجند. ســلف از نظر توان مشابه خازن است با این تفاوت که انرژی توان جريان ولتاژرا به میدان مغناطیسی تبدیل میکند. در مدار سلفی مقدار انرژى دریافت شــده و داده شــده به مولد در هر سیکل برابر اســت به عبارت دیگر سلف در بازه زمانی معین، انرژی را از مولد میگیرد و سپس انرژی را به مولد پس میدهد.در واقع ً عمال ســلف درمدار متناوب توانى را مصرف نمیکند.

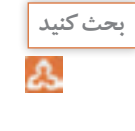

وجود خازن و سیمپیچ چه نوع اختاللی در شبکه بهوجود میآورند؟ نتیجه را در کالس ارائه دهید.

**8 ــ 5ــ توان راکتیو )غیر مؤثر ــ ِدواته(**

**فیلم 5**

فیلم عملکرد سلف در مدار AC از نظر ذخیره انرژی را ببینید.

توانی که در طی یک سیکل در سلف یا خازن ذخیره میشود ً و مجددا به مدار بر میگردد، توان غیر مؤثر )دِ واته یا راکتیو( نام دارد. ً این توان مرتبا بین منبع و سلف و خازن جابه جا شده و نقشی در تبدیل انرژی ندارد ولی در خط انتقال موجب تلفات میشود. ذخیره انرژی در سلف و خازن و برگشت انرژی به مولد، باعث گرم شدن سیمهای رابط شده و انرژی تولید شده توسط نیروگاه را به هدر میدهد. لذا سیمهای رابط و هادیها باید طوری محاسبه شوند که بتوانند جریان کل را تحمل کنند. این جریان شامل جریانهای مربوط به توان مفید و غیرمفید است. **9 ــ 5 ــ توان ظاهری** ً معموال بارهای عملی )واقعی( مجموعهای از مقاومت، سلف و خازن هستند، بنابراین دراین نوع عناصر هر دو نوع توان

مفید و غیرمفید )راکتیو( وجود دارد. برآینداین دو نوع توان، توان ظاهری نام دارد که آن را با Ps یا S نشان میدهند. Ps از حاصلضرب ولتاژ مؤثر در جریان مؤثر بهدست میآید. واحد توان ظاهری ولت ــ آمپر ) A.V )است.

 $P_s = V_e$ . I<sub>e</sub>

آیا میتوان توان اکتیو)مؤثر( را به مسافری تشبیه نمود که در مبدأ سوار قطار شده و در مقصد پیاده میشود ولی توان راکتیو مسافریست که در انتهای مسیر پیاده نمیشود و دوباره با قطار به مبدأ برمیگردد؟

$$
\boxed{\frac{1}{\sum_{i=1}^{n} a_i}
$$

مثال ۵ : در مدار شکل ۳۳ ۵، مقدار توان ظاهری را  
محاسبه کنید.  
پاسخ : مدار معادل بار عملی (واقعی) است که شامل  
مقاومت، سلف و خازن است.  
با معلوم بودن جریان مدار و عدد گذاری در رابطه زیر توان  

$$
P_s = V_e.I_e = \frac{ }{K} \times (6/\Delta Vf) = 6\text{ A} / Vf \text{ m}vA
$$

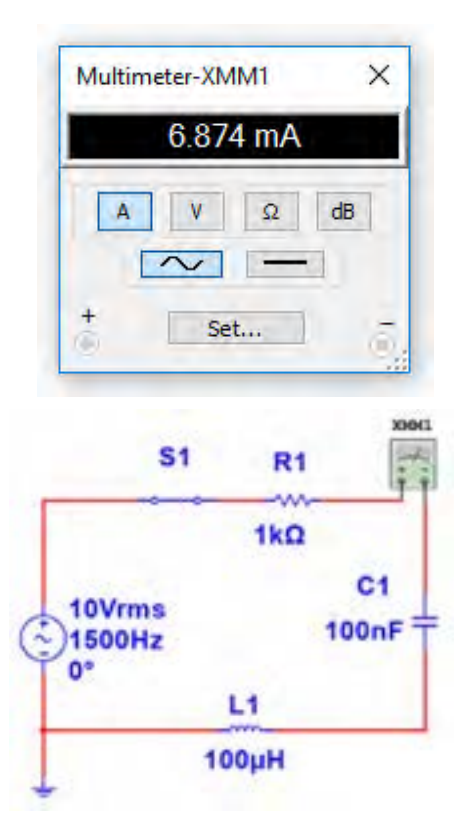

**شکل 34 ــ 5 ــ مدار R و L وC**

**بحث گروهی**

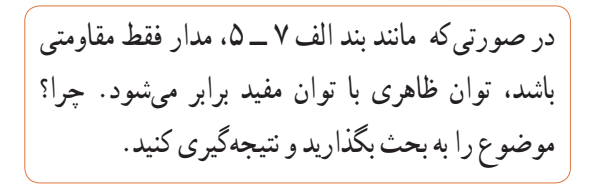

**10ــ 5ــ ضریب توان )Factor Power )** نسبت توان مؤثر (توان واقعی P<sub>e</sub>) به توان ظاهری (P<sub>s</sub>) را ضریب توان میگویند. Ps توان ظاهری **\_\_** = **\_\_\_\_\_\_\_\_** = cosϕ = ضریب توان Pe توان واقعی مقداراین ضریب میتواند بین صفر و یک تغییر کند. ضریب توان را با کسینوس فی )cosϕ )نشان میدهند. وجود توان راکتیو در مدار سبب میشود که توان واقعی از توان ظاهری کمتر شود. بهاین ترتیب ضریب توان مقداری کمتر از عدد یک را به خود میگیرد. برای دو سیستم انتقال با توان حقیقی یکسان، سیستمی که ضریب توان کوچکتر دارد، به علت دارا بودن توان راکتیو باالتر، جریان گردشی بیشتری را در مدار ایجاد میکند، زیرا باید انرژی راکتیو )توان راکتیو( بیشتری را به منبع برگرداند.بنابراین جریان بیشترسبب تلفات توان بیشتر میشود و راندمان مدار را کاهش میدهد. در حالی که سیستم با ضریب توان بزرگتر )cosϕ نزدیک 1( تلفات کمتری در مدارایجاد میکند. ازاین رو ضریب توان به عنوان شاخص و معیاری است که بیان میکند چه سهمیاز توان دریافت شده از منبع در امر تبدیل انرژی مفید حضور دارد و کارمفید انجام میدهد. لذا اصالح ضریب قدرت )cosϕ )در صنعت برق و انتقال انرژی اهمیت فوق العادهای دارد. اصالح ضریب قدرت

را به اختصار با نماد (Power Factor Correction) PFCنشان میدهند. از آنجاییکه هدف از اصالح ضریب توان نزدیککردناین ضریب به عدد یک است و بار مدار همواره ثابت بوده و قابل تغییر توسط کاربر نیست، لذا برای اصالح ضریب قدرت باید با توجه به بار موجود در شبکه از بار راکتیو مخالف آن استفاده شود. برای مثال اگر بار مدار یک موتور الکتریکی باشد جریان موتور دارای خاصیت القایی است، باید برای اصالح ضریب قدرت از اتصال خازن به مدار استفاده شود. شکل 35 ــ 5 موتورالکتریکی که به دلیل داشتن سیمپیچ دارای بار القایی است را نشان میدهد. اصالح ضریب قدرت در طول خطوط انتقال انرژی و در پستهای تبدیل ولتاژ با استفاده از مدارهای الکترونیکی انجام میشود. فرایند اصالح در مراکز مصرف به ویژه در واحدهای صنعتی نیز اجرا میشود، زیرا عالوه بر کاهش هزینههای مصرفی مربوط به انتقال انرژی )کابل(، تجهیزات مولد انرژی را نیز کاهش میدهد. در این مراکز از مجموعهای از خازنها (بانک خازنی) که به مدار کنترل خودکار الکترونیک اصالح ضریب قدرت )رگوالتور خازنی) اتصال دارد، استفاده میکنند. در شکل ۳۶ــ۵ بانک خازنی و در شکل 37 ــ 5 دستگاه کنترل الکترونیکی ضریب قدرت را مالحظه میکنید.

**فیلم 6**

فیلم اصالح ضریب قدرت در مراکز تولید، توزیع و مصرف را مشاهده کنید.

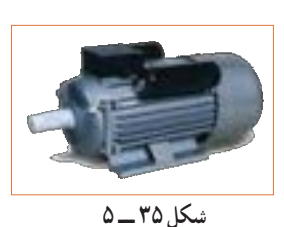

**موتورالکتریکیبا خاصیتالقایی**

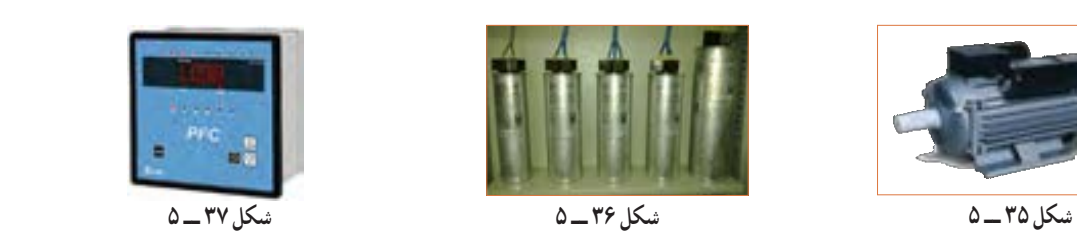

 شكل 38 -5 بانك خازني شكل 38 -5 بانك خازني **بانکخازنی**

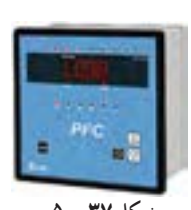

شكل 37 -5 موتورالكتريكي با خاصيت القايي شكل 40 -5 منحني ولتاژ و جريانشكل 39 -5 رگولاتور خازني**رگوالتور خازنی**

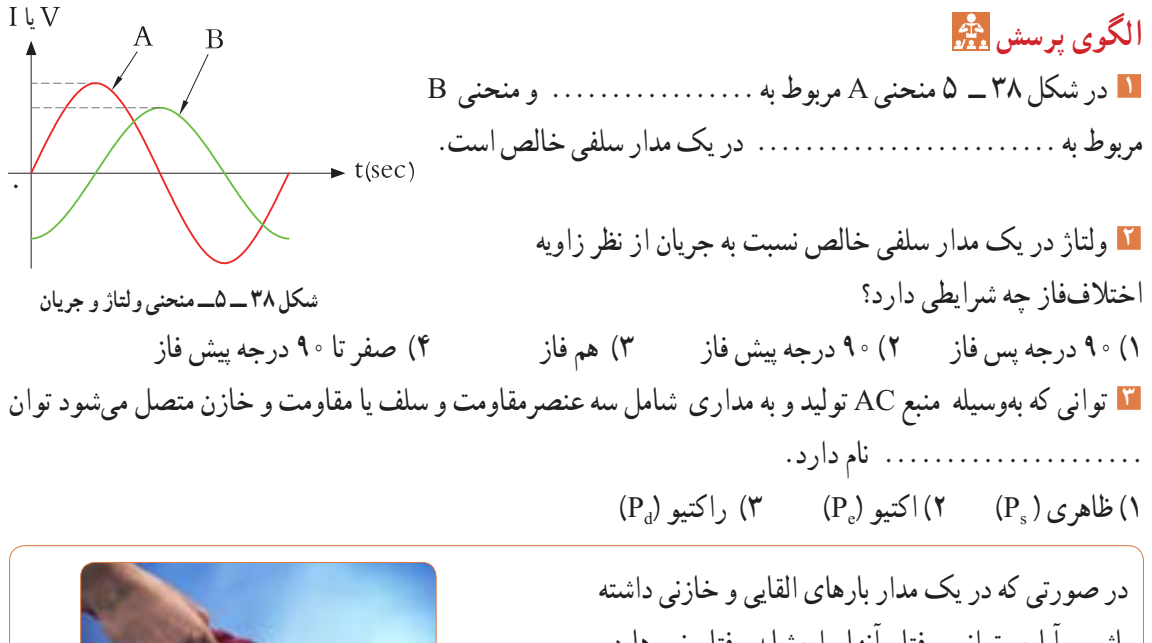

**فکر کنید**

باشیم، آیا میتوانیم رفتار آنها را مشابه رفتار نیروها در کشش طناب در مسابقه طناب کشی مانند شکل 39 ــ 5 بدانیم که دو گروه دو نیروی مخالف به هم وارد میکنند؟

**مثال :6** در مدار شکل 40 ــ 5 مطلوب است محاسبه: 1( توان ظاهری 2( توان مؤثر 3( ضریب توان

**شکل 39 ــ 5 ــ طنابکشی،دو نیروی مخالفهم**

54 Miltonew-33/641 40 1.998 A توان واقعی $\frac{P_e}{P_e} = \frac{1.9}{1.5} = 1.6$   $\sqrt{1.2} = 0.7$   $\sqrt{1.2} = 0.7$  $58.$ L1 477pH **شکل 40 ــ 5ــمدار RL**

 $P_s = V_e$ ,  $I_e = \gamma \cdot \times \gamma = \gamma \cdot \text{VA}$  $P_e = R.I_e^{\prime} = \mathbf{f} \times \mathbf{f}^{\prime} = \mathbf{1} \mathbf{F}$  W توان ظاهری e s  $\cos \varphi = \frac{\psi}{\psi} = \frac{P_e}{P_e} = \frac{19}{10} = \frac{1}{2} = \frac{1}{2}$  P  $\frac{19}{10} = \frac{6}{10}$  $\mathbf Y$   $\circ$ 

 $1 \circ \times 1/\Delta = 10$ 

**مثال :7** در مدار شکل 41 ــ 5 مقدار R افزایش یافته ولی مشخصات سیم پیچ ثابت است. مطلوب است محاسبه: 1( توان ظاهری 2( توان مؤثر 3( ضریب توان

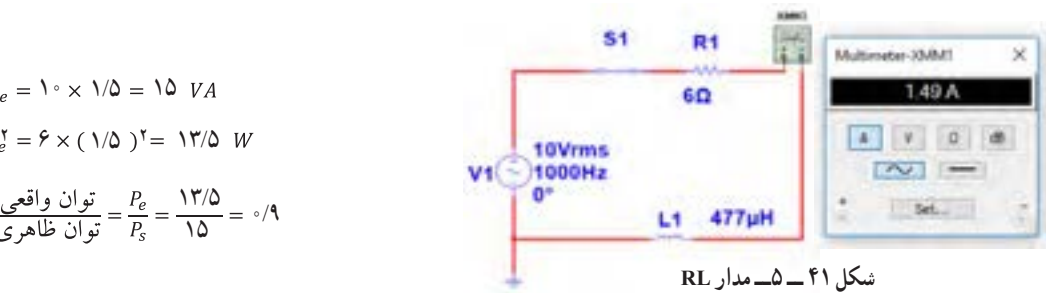

**171**

مثال 6 و 7 را باهم مقایسه کنید و علت افزایش ضریب توان )قدرت( را توضیح دهید.آیا مدار اصالح شده است یا وضعیت بدتری دارد؟

**مثال :8** در مدارشکل 42ــ5 مقدار مقاومت ثابت و 4 اهم است ولی مشخصات سیم پیچ تغییر نموده است. مطلوب است محاسبه: 1( توان ظاهری 2( توان مؤثر 3( ضریب توان

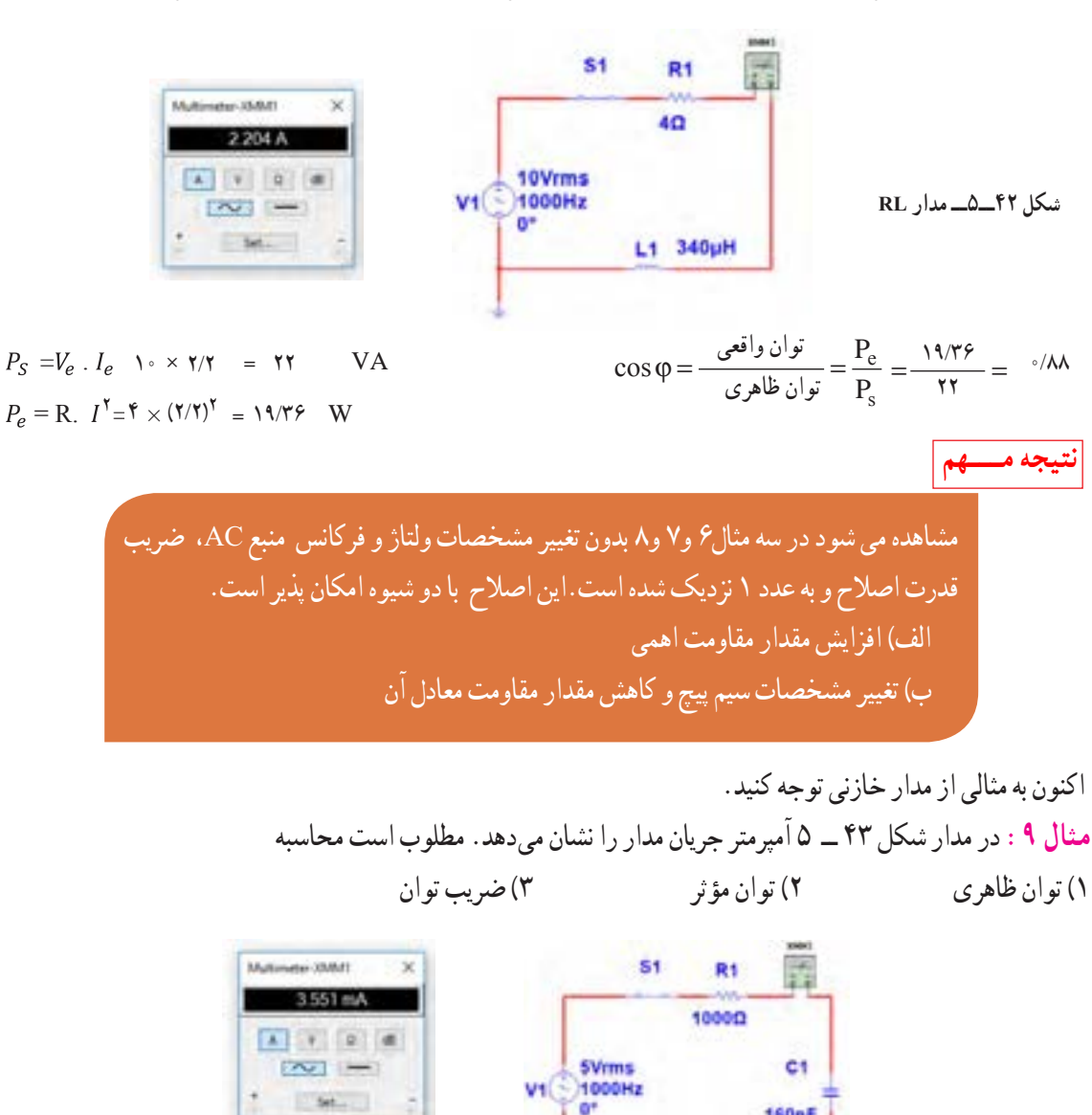

12/6

**160nF** 

 $\Delta \times$  7/ $\Delta \Delta$  = 19/9  $\cos \varphi = \frac{1}{\cos \varphi} = \frac{1}{\cos \varphi} = \frac{1}{P_s} = \frac{1}{\sqrt{11}} = \sqrt{11}$  ۱۲/۶  $mW$  $\lambda \times (T/\Delta \Delta)^T$ :

**شکل 43 ــ 5ــ مدار RL**

از نرمافزار یا میا ولت متر AC مانند شکل ۴۶\_0 ولتاز مؤثر دو سر  
برای اندازه مقاومت را اندازه بگیرید.  
V  
V
$$
eR=
$$

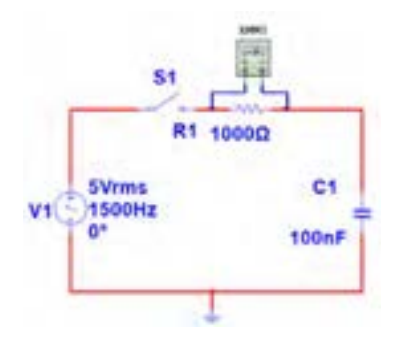

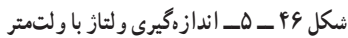

**6** توان مؤثر مدار را محاسبه کنید.  $P_{e_R} = V_{e_R} \times I_e$  **V1**  $= ($   $) \times ($   $) =$  **W 7** با معلوم بودن ولتاژ مؤثر مدار و جریان مؤثر مدار، توان ظاهری را محاسبه کنید.  $P_s = V_e \times I_e$  $= ($   $) \times ($   $) =$   $VA$ **8** ضریب قدرت را محاسبه کنید.  $\cos \varphi = \frac{p_e}{p_s} =$ **9** وات متر را مطابق شکل 47 ــ 5 به مدار وصل کنید و

$$
P_{e_{P}} = \mathbf{W}
$$
1
$$
P_{e_{P}} = \mathbf{W}
$$

توان

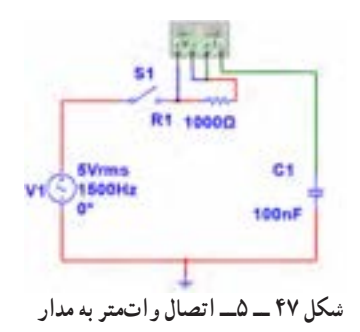

**11ــ5ــکارعملی شماره3ــاستفاده از نرمافزار مولتیسیم یا نرمافزار مشابه دیگر برای اندازه گیری توان و ضریب توان هدف:** کسب مهارت در اندازهگیری توان و محاسبه ضریب توان به وسیله نرمافزار **ابزار،موادوتجهیزاتموردنیاز:** رایانه ـ نرم افزار مناسب **مراحل انجامکار 1** نرمافزار مولتی سیم یا نرمافزار مشابه دیگر را فعال کنید. **2** مدار شکل 44 ــ 5 را ببندید.

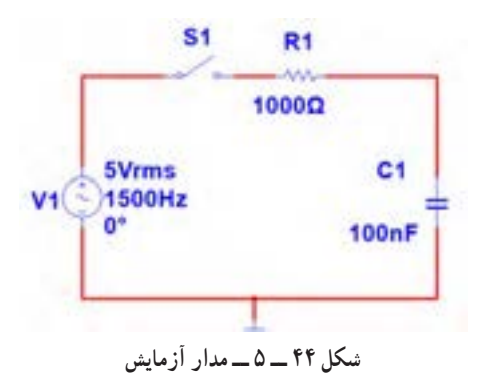

**3** فرکانس منبع را روی 1500 هرتز و مقدار 5 ولت مؤثر تنظیم کنید. **4** آمپرمترAC را مطابق شکل 45 ــ 5 با مدار سری کنید. پس از بستن کلید، جریان مدار را اندازه بگیرید.

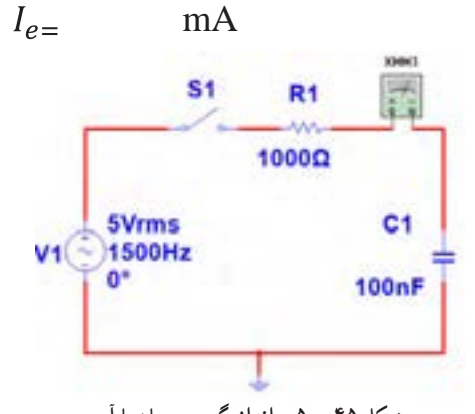

**شکل 45 ــ 5ــ اندازهگیری جریان با آمپرمتر**

**10** آیا توان مؤثر که واتمتر نشانمیدهد با توان مؤثر محاسبه شده در مرحله 6 یکسان است؟ **11** مقاومت مدار را مطابق شکل 48 ــ 5 به 2200 اهم تغییر دهید. **14** توان ظاهری مدار را محاسبه کنید.  $P_S = V_e \times I_e =$  ( ) $\times$  ( )= VA  $v_e \sim v_e$  ( )  $\sim$  ( )  $v_{11}$ 

R1 2.2kQ

 $C<sub>1</sub>$ 

S1

**SVrms** 

 $V1$   $\rightarrow$  1500Hz

 $\cos \varphi = \frac{p_e}{p_e}$  = **<sup>15</sup>** ضریب قدرت را محاسبه کنید. = =<sup>=</sup> **16** آیا ضریب قدرت اصالح شده است؟ شرح دهید. **17** با اتصال واتمتر مطابق شکل 50 ــ 5 به مدار و اندازهگیری توان مؤثر و با معلوم بودن توان ظاهری، ضریب قدرت را مجدداً محاسبه کنید. نتیجه را با مرحله ۱۵ مقایسه کنید.  $\cos \varphi = \frac{p_e}{p_e}$  =

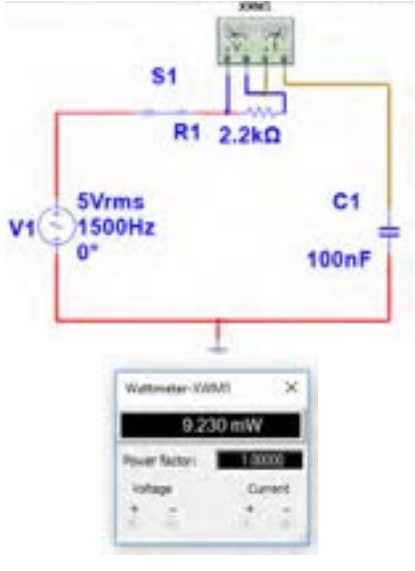

**شکل50 ــ 5ــ مداربا واتمتر**

**18** واتمتر را مطابق شکل 51ــ 5 به مدار وصل کنید و به توان نشان داده شده توسط وات متر توجه کنید و عدد آن را با عدد مرحله 14مقایسه کنید و حاصل مقایسه را یادداشت کنید.

100<sub>n</sub>F **شکل 48 ــ 5ــ مداربا مقاومت 2200 اهم 12** آمپرمتر را مانند شکل 49 ــ 5 با مدار سری کنید و کلید مدار را ببندید و جریان مدار را اندازه بگیرید و یادداشت کنید.  $I_e =$  mA S1 R1 2.2kΩ **SVrms** C1 V1 1500Hz  $100nF$ **COMMA** 2048 mA  $\sim$   $-$ Set.

**شکل 49 ــ 5ــمداربا آمپرمتر**

**13** با اندازه گیری ولتاژ دو سر مقاومت توان مؤثر مدار را محاسبه کنید.

$$
P_e = V_{eR} \times I_e = (V \times V) \times (V \times V) = \times W
$$

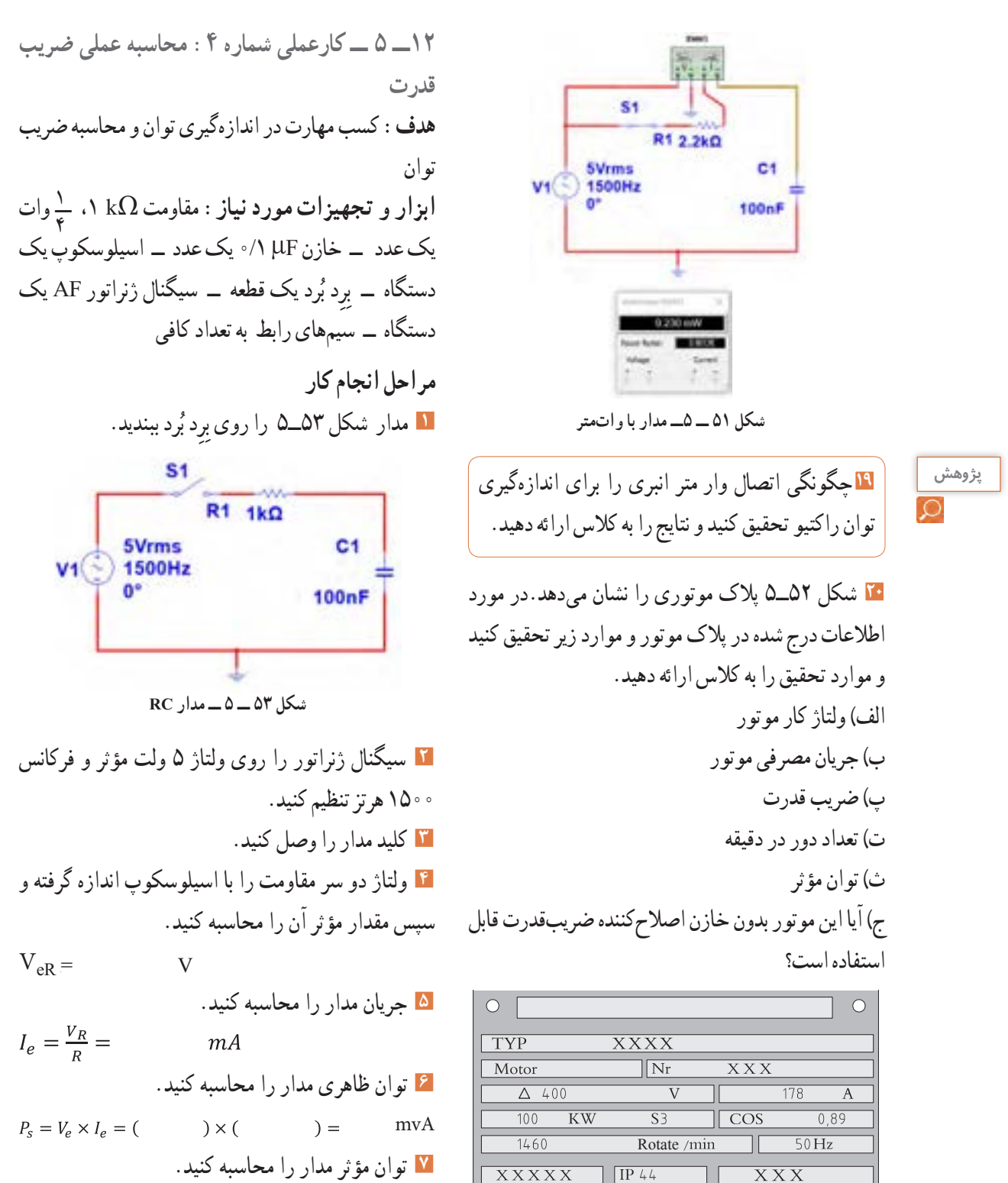

 $\circ$ 

 $P_e = R \times I_e^2 = ($  $\chi$  (  $) =$  $mW$ 

**شکل 52ــ5ــ پالک موتور**

 $\circ$ 

**8** ضریب قدرت مدار را محاسبه کنید. **7** توان مؤثر مدار را محاسبه کنید. Ie × R= Pe mW= ( ) × ( ) = **<sup>2</sup>** = = = **8** ضریب قدرت مدار را محاسبه کنید. **13ــ5ــکارعملی شماره :5 محاسبهضریبقدرت** Pe<sup>=</sup> **توان ظاهری توان واقعی** = Cos**<sup>φ</sup>** = **)اصالح ضریب توان(** Ps **هدف:** کسب مهارت در اندازهگیری توان و محاسبه ضریب **9** آیا ضریب قدرت اصالح شده است؟ توضیح دهید. توان و اصالح آن 1**ابزاروتجهیزاتموردنیاز:** مقاومت kΩ 2/2**14 ــ 5 ــ الگوی آزمون نظری پایان واحدکار :** وات، 4 **x ــ**یک عدد ــ خازن µF ،0/1 یک عدد ــ اسیلوسکوپ، یک 10 وات است، x کدام **1** یک میکرووات )µw )برابر ِ دستگاه ــ بِرد ب گزینه است؟ ُرد، یک قطعه ــ سیگنال ژنراتور AF، یک 1( 2 2( 3 3( 6 4( 9 **2** در شکل 55 ــ 5 که کمیتها مربوط به مدار با خازن **مراحل انجامکار** خالص است: **<sup>1</sup>** مدار شکل 54 ــ 5 ِ را روی بِرد ب ُرد ببندید. منحنی A مربوط به ،............ منحنی B مربوط به **2** سیگنال ژنراتور را روی 5 ولت مؤثر و فرکانس 1500 ..................و منحنی C مربوط به ....... هرتز تنظیم کنید. ......است. **شکل 54 ــ 5ــ مدارRC شکل 55 ــ 5 3** کلید مدار را وصل کنید. **3** یک المپ 220 ولت 100 وات را به ولتاژ 110 ولت **4** ولتاژ دو سر مقاومت را با اسیلوسکوپ اندازه بگیرید و وصل میکنیم.

$$
V_{eR} =
$$
\n
$$
V_{eR} =
$$
\n
$$
I_{e} = \frac{V_{R}}{R} = (1 - \lambda) \times 10^{-10} \text{ J}
$$
\n
$$
I_{e} = \frac{V_{R}}{R} = (1 - \lambda) \times 10^{-10} \text{ J}
$$
\n
$$
I_{e} = \frac{V_{R}}{R} = (1 - \lambda) \times 10^{-10} \text{ J}
$$
\n
$$
P_{s} = V_{e} \times I_{e} = (1 - \lambda) \times (1 - \lambda) = 0
$$
\n
$$
P_{s} = V_{e} \times I_{e} = (1 - \lambda) \times (1 - \lambda) = 0
$$
\n
$$
P_{s} = V_{e} \times I_{e} = (1 - \lambda) \times (1 - \lambda) = 0
$$
\n
$$
P_{s} = V_{e} \times I_{e} = (1 - \lambda) \times (1 - \lambda) = 0
$$
\n
$$
P_{s} = V_{e} \times I_{e} = (1 - \lambda) \times (1 - \lambda) = 0
$$
\n
$$
P_{s} = V_{e} \times I_{e} = (1 - \lambda) \times (1 - \lambda) = 0
$$
\n
$$
P_{s} = V_{e} \times I_{e} = (1 - \lambda) \times (1 - \lambda) = 0
$$
\n
$$
P_{s} = V_{e} \times I_{e} = (1 - \lambda) \times (1 - \lambda) = 0
$$
\n
$$
P_{s} = V_{e} \times I_{e} = (1 - \lambda) \times (1 - \lambda) = 0
$$
\n
$$
P_{s} = V_{e} \times I_{e} = (1 - \lambda) \times (1 - \lambda) = 0
$$
\n
$$
P_{s} = V_{e} \times I_{e} = (1 - \lambda) \times (1 - \lambda) = 0
$$
\n
$$
P_{s} = V_{e} \times I_{e} = (1 - \lambda) \times (1 - \lambda) = 0
$$
\n
$$
P_{s} = V_{e} \times I_{e} = (1 - \lambda) \times (1 - \lambda) = 0
$$
\n
$$
P_{s} = V_{e} \times I_{e} = (1 - \lambda) \times (1 - \lambda) =
$$

الف) جریان عبوری از لامپ رامحاسبه کنید. ب) توان مصرفی لامپ را دراین حالت حساب کنید. پ) با نصف شدن ولتاژ کار لامپ، توان مصرفی نسبت به توان نامی آن چند برابر کم شده است؟ دستگاه

**4** روی واتمتر شکل 56ــ5 دو ترمینال برای جریان قرار دارد که با بار به صورت .............و دو ترمینال برای ولتاژ قرار دارد که با بار به صورت .......قرار میگیرد.

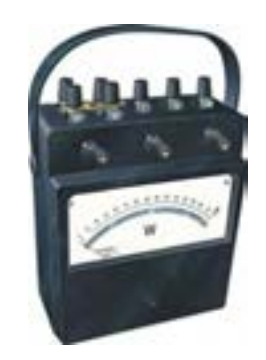

**5** در واتمتر شکل 56 ــ 5 کلید سلکتور آمپر روی عدد10 آمپر و کلید سلکتور ولتاژ روی عدد 480 ولت قرار دارد، این واتمتر حداکثر چند وات را اندازه میگیرد؟ **6** در مدار شکل 57 ــ 5 مطلوب است: الف ) توان مؤثر ب) توان ظاهری پ) ضریب قدرت **شکل 56 ــ 5ــ واتمترعقربهای**

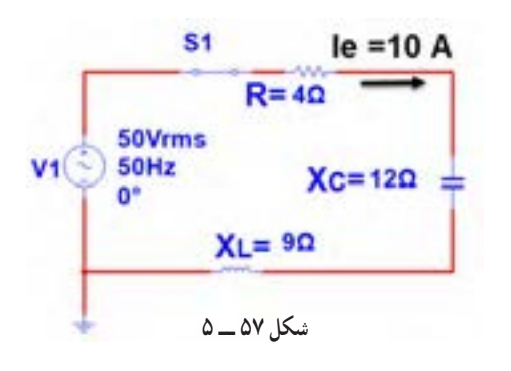

**7** اگر توان ظاهری مداری VA500 و توان اکتیو آن W 400 باشد، ضریب قدرت مدار چقدر است؟  $\circ$ /9 (f  $\circ$ /VQ (Y  $\circ$ /A (Y 1/YQ (1) **8** اگر ضریب قدرت مداری برابر 0/8 و توان حقیقی مدار w1000 باشد توان ظاهری چند ولت آمپر)VA )است؟

**9** منحنی شکل 58 ــ 5 تغییرات مقدار مقاومت اهمی خالص را در مقابل تغییرات ............ نشان میدهد؟ 1( ولتاژ 2( جریان 3( فرکانس 4( توان R  $\blacktriangleright$  f **شکل 58 ــ 5 10** توان راکتیو )غیر مؤثر( چه اثر نامطلوبی در مدار و شبکه دارد؟ شرح دهید. **11** کدام گزینه واحد توان راکتیو )غیر مؤثر( را بیان میکند؟ 1ــ وات 2ــ ولت. آمپر  $\mathsf{S} = \mathsf{S}$   $\mathsf{S} = \mathsf{S}$   $\mathsf{S} = \mathsf{S}$ **12**با توجه به مشخصات مدارشکل 59 ــ 5 توان ظاهری، توان مؤثر و ضریب قدرت )φ Cos )را محاسبه کنید.  $S<sub>1</sub>$ R1 200 L1 100Vrms 1000Hz  $10mH$ **Matterstein (1984)**  $\sim$   $-$ Set. . **شکل 59 ــ 5**

**13** اطالعات زیر را از پالک موتور شکل 60 ــ 5 استخراج کنید. 1ــ قدرت برحسب اسب بخار 2ــ ولتاژ کار 3 ــ مقدار جریان 4 ــ تعداد دور در دقیقه 5 ــ فرکانسکار

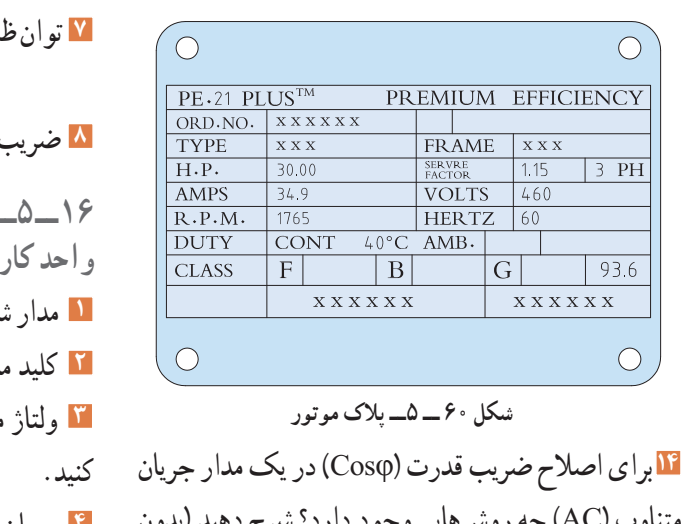

متناوب )AC )چه روشهایی وجود دارد؟ شرح دهید )بدون تغییر مشخصات منبع AC مانند فرکانس(. **15ــ 5ــالگویآزمونعملینرمافزاریپایانواحدکار: 1** نرمافزار مولتیسیم را فعال کنید. **2** مدار شکل 61 ــ 5 را ببندید. **3** جریان مؤثر مدار را اندازه بگیرید و یادداشت کنید.  $I_e = \ldots \ldots \ldots \ldots \ldots$  mA **4** توان مؤثر مدار را محاسبهکنید.

 $\bigcirc$ 

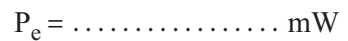

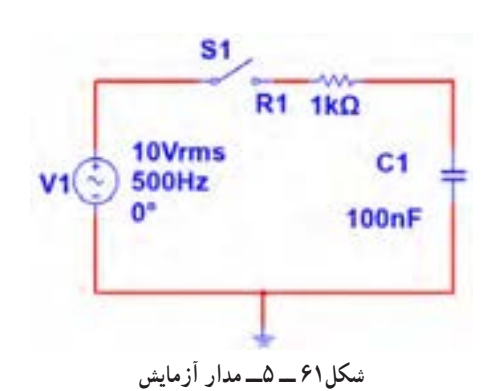

**5** واتمتر نرمافزار را روی میز کار آورده و توان مؤثر  $P_e = \frac{mW}{mW}$  مدار را اندازه بگیرید.  $mW$ **6** پاسخ مرحله 5 را با مرحله 4 مقایسهکنید. آیا اختالفی وجود دارد؟ علت را توضیح دهید.

| $P_S = V_e \times I_e =$ | VA  |
|--------------------------|-----|
| $P_S = V_e \times I_e =$ | VA  |
| $\Delta$                 | ÓL  |
| $\Delta$                 | ÓL  |
| $\Delta$                 | ÓL  |
| $\Delta$                 | ÓL  |
| $\Delta$                 | ÓL  |
| $\Delta$                 | ÓL  |
| $\Delta$                 | ÓL  |
| $\Delta$                 | ÓL  |
| $\Delta$                 | ÓL  |
| $\Delta$                 | ÓL  |
| $\Delta$                 | ÓL  |
| $\Delta$                 | ÓL  |
| $\Delta$                 | ÓL  |
| $\Delta$                 | ÓL  |
| $\Delta$                 | OSL |
| $\Delta$                 | OSL |
| $\Delta$                 | OSL |
| $\Delta$                 | OSL |
| $\Delta$                 | OSL |
| $\Delta$                 | OSL |
| $\Delta$                 | OSL |
| $\Delta$                 | OSL |
| $\Delta$                 | OSL |
| $\Delta$                 | OSL |
| $\Delta$                 | OSL |
| $\Delta$                 | OSL |
| $\Delta$                 |     |

**5** توان مؤثر مدار را محاسبه کنید.  $P_e = \ldots \ldots \ldots \ldots \ldots \ldots$  mW **6** توان ظاهری مدار را محاسبهکنید.  $P_s = \ldots \ldots \ldots \ldots \ldots \ldots$  mVA **7** ضریب قدرت مدار را محاسبهکنید. ................... = Cosφ

**178**

## **ارزشیابی شایستگی اندازهگيری توان و ضريب قدرت**

### **شرح کار:**

اـ کسب دانش لازم جهت مقایسه توان در AC و DC و مقایسه ضریب قدرت در بارهای مختلف ۲ـ بستن یک نمونه مدار کاربردی الکترونیکی و اندازه گیری دقیق ولتاژ، جریان و نهایتا توان با استفاده از مولتیمتر 3ـ نصب نرم افزار مرتبط در رایانه و بستن یک نمونه مدار و انتخاب دستگاه های اندازه گیری از جمله آمپرمتر، ولت متر و دستگاه اندازه گیری توان )وات متر( 4ـ اندازه گیری دقیق توان با استفاده از نرم افزار

#### **استاندارد عملکرد:**

ندازه گیری توان با مولتیمتر با تَلرانس حداکثر ۱۰ درصد ـ اندازهگیری توان و ضریب توان با نرمافزار **شاخصها:** 1ـ اندازه گیری دقیق و صحیح توان DC در یک مدار با مولتی متر با تلرانس حداکثر 10 درصد )15 دقیقه( 2ـ اندازه گیری دقیق و صحیح توان AC دریک مدار با مولتی متر با تلرانس حداکثر 10 درصد )5 دقیقه( 3ـ اندازه گیری صحیح و دقیق توان و ضریب توان AC و DC در یک مدار با استفاده از نرم افزار مرتبط )20 دقیقه(

#### **شرایط انجام کار و ابزار و تجهیزات:**

ش**رایط:** مکان انجام کار با کف عایق یا آنتی استاتیک ـ نور مناسب برای کارهای ظریف(مونتاژکاری) ـ ابعاد حداقل ۶ مترمربع ـ دارای تهویه یا پنجره ـ دمای طبیعی )C˚27 ـ C˚18 )و مجهز به وسایل اطفای حریق ـ میزکار استاندارد با ابعاد 80H×180D×180Wمجهز به فیوز حفاظت جان ـ رایانه متصل به شبکه اینترنت ـ فرد با لباس کار ـ انجام کار در حال نشسته ـ نرم افزار خاص

**ابزار و تجهیزات:** قطعات **)**مقامت ـ سلف ـ خازن**(**ـ ابزار عمومی برق یا الکترونیک ـ ابزار و تجهیزات تخصصی ـ رایانه

### **معیار شایستگی:**

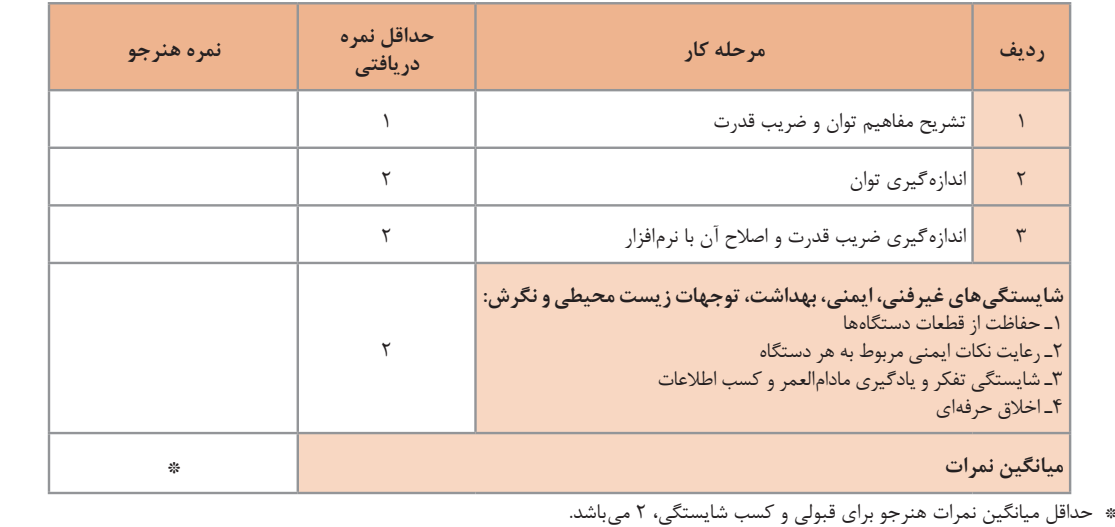

رشته: الکترونیک درس: عرضه تخصصی قطعات الکتریکی و الکترونیکی واحد یادگیری 5